# **CAPÍTULO I DISEÑO TEÓRICO**

# **DISEÑO TEÓRICO.**

# **1.1. SITUACIÓN PROBLÉMICA.**

El crecimiento de las ciudades y la falta de espacio físico ocasionan la necesidad de construir edificios más altos que alberguen mayor número de habitantes; éstos a su vez generan mayores cargas sobre el terreno el cual deberá soportar toda esta carga.

Pero cuando el terreno tiene una baja capacidad de carga los métodos comunes de fundación (cimiento corrido, zapatas) resultan insuficientes, en esta situación es preciso utilizar otra forma de sustentación de la estructura como es el caso de las placas planas de fundación, pero éstas a su vez tienen un proceso de diseño complicado con varios inconvenientes, siendo un proceso lento y difícil que nos proporciona resultados de poca confiabilidad.

La velocidad con la que crecen las ciudades hace que los proyectos tengan que ser elaborados a ese mismo ritmo, lo que hace necesario disponer de herramientas que nos eviten las demoras en la finalización del proyecto.

A esto se suma el problema que puede traer al momento de construir un cambio en las dimensiones de la superestructura o el tener un tipo de terreno con características distintas a las utilizadas para el diseño, teniendo por consiguiente que recalcular la fundación lo que requiere de un tiempo que en esta etapa de un proyecto no siempre es posible obtener.

### **1.2. PROBLEMA CIENTÍFICO.**

El acelerado crecimiento de las ciudades genera la necesidad de diseñar otros tipos de fundación como una placa plana, esto hace indispensable el plantear ¿Es el método de los Elementos Finitos capaz de proporcionar los esfuerzos en una placa plana de fundación de manera sencilla, rápida y confiable?

#### **1.3. OBJETIVOS.**

#### **1.3.1. OBJETIVO GENERAL.**

Realizar un programa para computadora que sea capaz de calcular los esfuerzos a los que está sometida una placa plana de fundación utilizando para esto el método de los elementos finitos y así obtener una metodología de cálculo para la resolución de este tipo de estructura valiéndonos de la computadora para facilitar así la utilización del método.

# **1.3.2. OBJETIVOS ESPECÍFICOS.**

- Detallar nociones generales sobre proceso de diseño de placas de fundación.
- Describir el procedimiento que utiliza el método de los Elementos Finitos.
- Aplicar este método al diseño de placas planas de fundación.
- Proponer una metodología para la obtención de esfuerzos.

 Generar un programa para computadora, aplicando la metodología obtenida.

# **1.4. HIPÓTESIS.**

En la determinación de los esfuerzos actuantes en placas planas de fundación la aplicación del método de los Elementos Finitos proporcionará una metodología confiable que podrá ser llevada a la computadora para acelerar el trabajo de obtención de los esfuerzos convirtiéndose éste en un proceso sencillo y rápido.

#### **1.5. ALCANCE.**

Este trabajo estará limitado a la determinación de los esfuerzos a los que está sometida una placa plana delgada (el espesor no debe ser mayor a un décimo del lado menor) de fundación apoyada sobre el terreno, el mismo que se considera como un solo estrado homogéneo que cumple con el modelo de Winkler, siendo la placa el único elemento de sustentación de la estructura, bajo las consideraciones de que a la placa descargan más de 2 columnas, las cuales por condiciones de apoyos no podrán transferir momentos, ya sean estos flectores o torsores, a la placa de fundación.

# **CAPÍTULO II MARCO TEÓRICO**

## **MARCO TEÓRICO**

#### **2.1 NOCIONES SOBRE EL COMPORTAMIENTO DEL TERRRENO.**

Antes de realizar la determinación de los esfuerzos a los que estará sometida la placa de fundación, es importante mostrar algunos conceptos básicos referidos a la interacción terreno – fundación, de tal manera que se tenga una noción clara de cómo reacciona el terreno al ser sometido a la acción de una fundación y posteriormente hacer actuar esta reacción en la estructura.

#### **2.1.1 Fundaciones Rígidas y Flexibles.**

En el diseño de fundaciones se presenta la alternativa de considerar a la estructura como rígida o flexible, para tener una mejor idea de las características de ambos tipos de fundación se tiene lo expuesto por: Braja M. Das en su libro "Shallow Foundations", 2000, en el cual establece que antes de discutir la relación para determinar las deformaciones elásticas en una fundación, es importante comprender la diferencia entre una fundación flexible y una fundación rígida.

Para mostrar la diferencia se considera una estructura que está sometida a una carga de presión "*q*" uniformemente distribuida. Si esta estructura es flexible, al ser apoyado sobre el medio elástico presenta el diagrama de presiones de contacto mostrado en la Figura 2.1 (a); además, en esta Figura se representa el diagrama de deformaciones. Sí esta misma estructura es apoyada sobre un estrato granular se producirá una mayor deformación en los extremos de la que se presenta en el centro, tal diagrama se observa en la Figura 2.1 (b), en ambos casos la presión de contacto es uniforme y de igual magnitud a la aplicada.

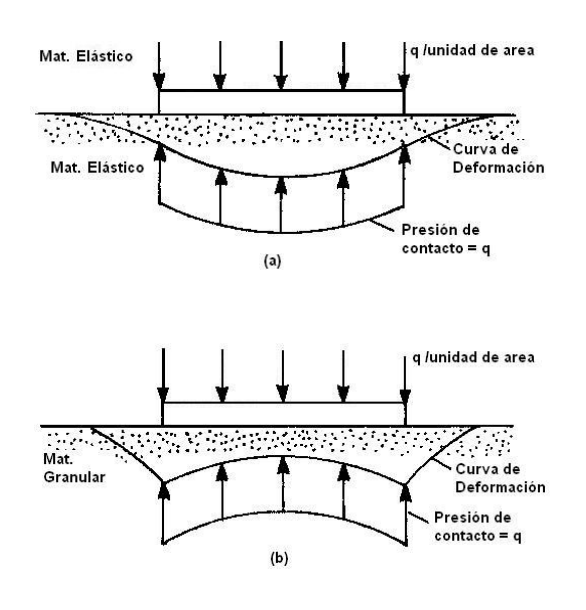

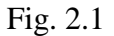

Por otra parte si una fundación completamente rígida es colocada sobre el lecho elástico, la presión de contacto para este caso se muestra en la Figura 2.2 (a), de la misma forma que en el caso anterior en la Figura 2.2 (b) se muestra el comportamiento de la fundación sobre un estrato granular, nótese que el asentamiento es igual en todos los puntos.

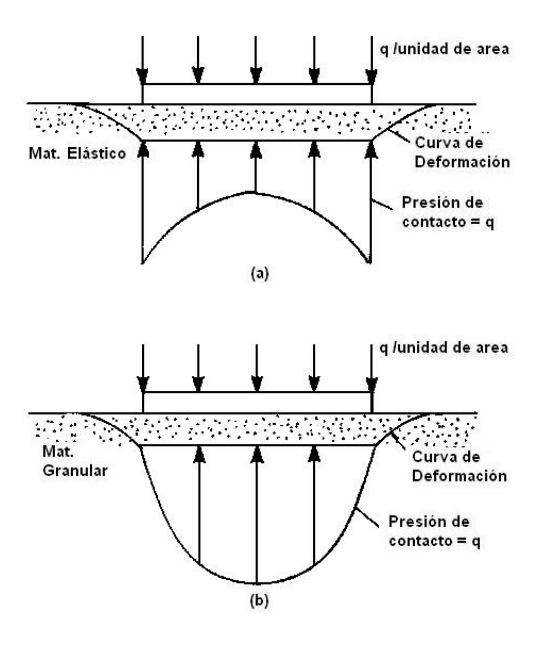

Fig. 2.2

Por tanto, la distribución de presiones sobre el terreno depende de la rigidez de la estructura y de la rigidez del mismo, es decir la rigidez relativa del terreno y la fundación.

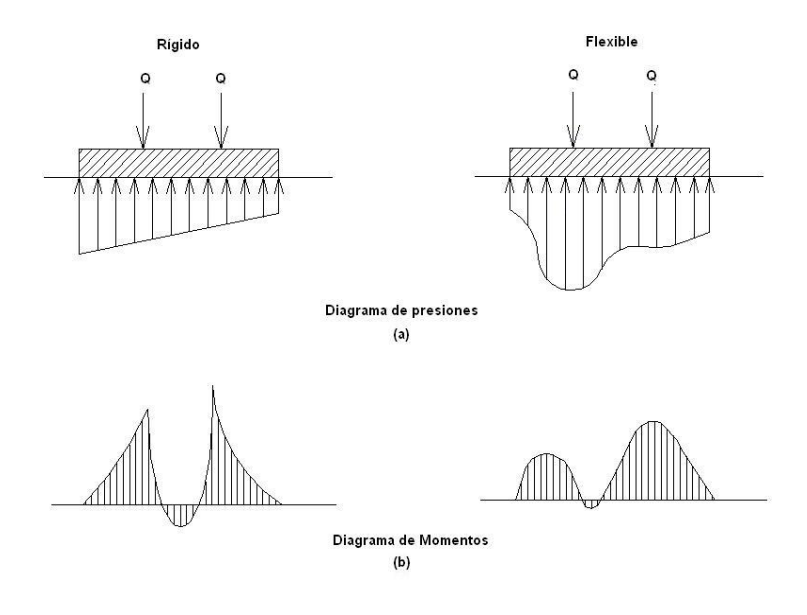

Fig. 2.3

No existe una estructura totalmente rígida pero en el cálculo de fundaciones se consideran a las zapatas aisladas y los cimientos corridos como fundaciones rígidas debido a que su gran rigidez con respecto a la del terreno y que su dimensión en altura es considerable con respecto a sus dimensiones en planta; esta consideración proporciona la ventaja de contar con un diagrama de presiones de contacto lineal como el mostrado en la Figura 2.3 (a) dando resultados aproximados a la realidad. Sin embargo, en el caso de una fundación continua, como una placa de fundación a la que llegan varias columnas, rigidizarla resulta antieconómico debido a los esfuerzos que se presentan en ambos casos, como se observa en la Figura 2.3 (b) en una fundación rígida se tienen momentos mayores de los que actúan sobre una fundación flexible, lo que ocasionaría un sobre dimensionamiento de la fundación así es mejor considerar a una placa de fundación como flexible.

#### **2.1.2 Solicitación del Terreno Debido a la Acción de una Fundación Rígida.**

Para determinar los esfuerzos de contacto en una fundación rígida se tiene lo expuesto en el libro "Fundaciones" de la U. M. S. A. en la que inicialmente se toma una zapata aislada que soporta una carga puntual *P* en el centro de su área, si la zapata está simplemente apoyada sobre el terreno producirá un diagrama de presiones tal que el sistema se encuentre en equilibrio, este diagrama podrá tener distintas variaciones, en la Figura 2.4 (a) se tiene un diagrama que puede ser obtenido experimentalmente en estratos compresibles, mientras que en la Figura 2.4 (b) se observa otro diagrama que corresponde a un estrato incompresible.

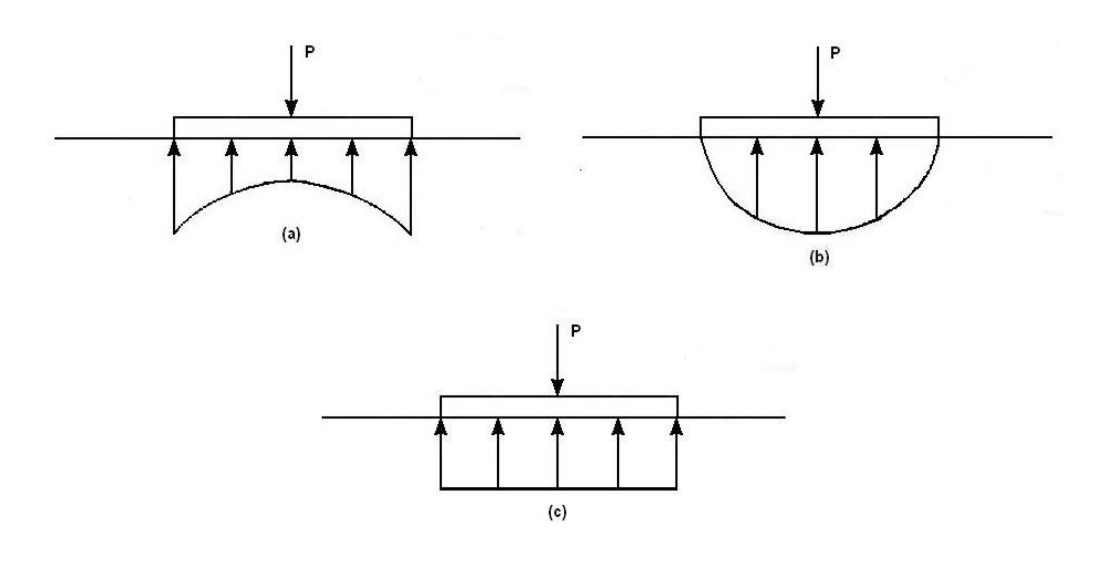

Fig. 2.4

La Figura 2.4 (c) muestra un diagrama en el que se supone una variación lineal de presiones; aunque este caso no se presenta, realmente se considera como válida debido a que el error que se proporciona con respecto a la magnitud de la zapata y las cargas es pequeño, además que si colocamos la zapata sobre un terreno plástico las presiones se pueden ir compensando gradualmente debido a la mayor consolidación del terreno en las zonas de mayor presión. Por otro lado, en terrenos granulares que pueden resistir las presiones, una presión mayor al valor medio en la zona central no producirá ningún daño, si en esta parte el terreno cede, los extremos se verán forzados a resistir mayor presión aumentando hasta un valor medio, por lo tanto las presiones tienden a ser uniformes.

El caso de zapata cargada céntricamente se presenta muy rara vez, lo más común es encontrar zapatas con doble excentricidad en este caso la carga de la columna no coincide con el eje geométrico de la fundación; en este caso las carga no coincide con ninguno de los ejes de simetría.

Para determinar las presiones en el terreno se puede considerar una fundación rectangular de dimensiones *a* y *b*, en esta se ubican los ejes principales a *a*/2 y *b*/2 de los extremos como se muestra en la Figura 2.5 (a), sobre esta se hace actuar una carga concentrada *P* a las distancias *u* y *v* del centro de la misma; para resolver este problema, se traslada las carga *P* al centro de la fundación lo que ocasionará que aparezcan dos momentos *Mx* y *My* con respecto a los ejes principales, estos serán igual a:

$$
Mx = P \cdot v
$$

$$
My = P \cdot u
$$

La carga *P* céntrica produce un esfuerzo constante como se observó anteriormente, al cual se lo puede denominar como  $\sigma_p$ .

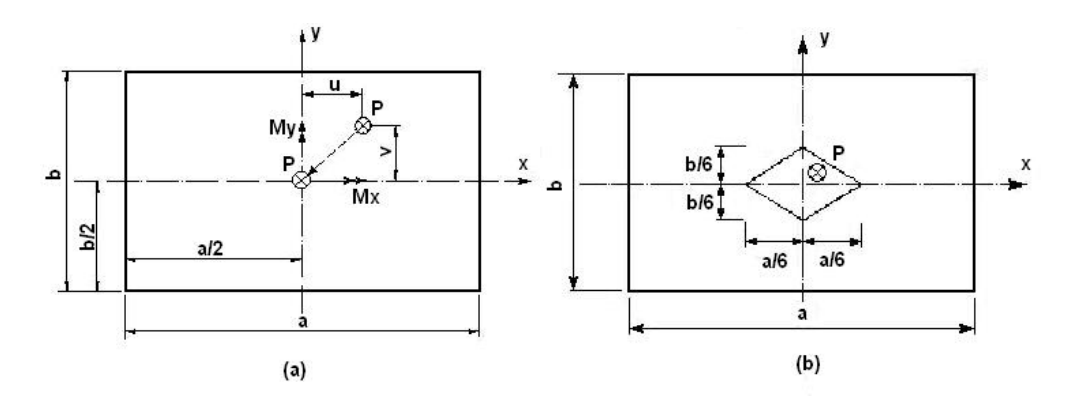

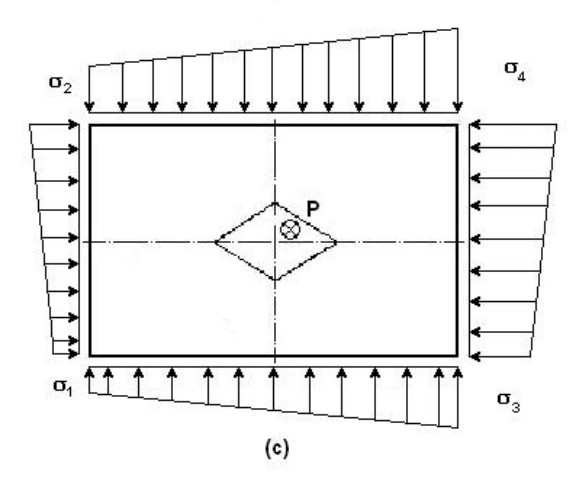

Fig. 2.5

Los momentos Mx y My a su vez generaran esfuerzos de flexión que serán denominados  $\sigma_{Mx}$  y  $\sigma_{My}$  los cuales pueden ser determinados por:

$$
\sigma = \frac{M}{I} \cdot c
$$

El esfuerzo total esta dado por la suma de estos, así:

$$
\sigma = \sigma_p + \sigma_{Mx} + \sigma_{My}
$$

El esfuerzo en un punto *x*, *y* de la fundación estará dado entonces por:

$$
\sigma_{xy} = \frac{P}{Ar} + \frac{Mx}{Ix} \cdot y + \frac{My}{Iy} \cdot x \quad (2.1)
$$

Donde:

*Ix* = Momento de Inercia de la placa respecto al eje *x*.

*Iy* = Momento de Inercia de la placa respecto al eje *y*.

Como el centro del eje de coordenadas coincide con el centro de la sección se presentarán valores negativos de *x* e *y* estos a su vez generan presiones negativas, las cuales no pueden ser soportadas por el terreno, por tal motivo se deberá tener cuidado en que el valor de  $\sigma_{p}$  sea lo suficiente como para contrarrestarlas y toda la fundación esté sometida a esfuerzos positivos o de compresión.

Para asegurarnos de esto se ha establecido que la carga *P* debe estar dentro del llamado tercio central que no es más que un romboide cuyos vértices se encuentran a *a*/6 y *b*/6 del centro de gravedad de la fundación sobre los ejes principales *x* e *y* respectivamente, como podemos ver en la Figura 2.5 (b).

Si se cumple la condición anterior y bajo la consideración de un distribución lineal de presiones se tendrá un diagrama como el que se muestra en la Figura 2.5 (c).

#### **2.1.3 Relaciones Presión – Deformación en el Terreno.**

Como ya se ha mencionado, existe una interacción entre el terreno y la fundación, entre estos dos elementos deberá existir una compatibilidad de presiones y deformaciones, pero ambos tienen gran diferencia de resistencia y deformación, en el caso de una estructura de hormigón armado, que es el material más común para la construcción de una fundación, en el cual sus características permanecen constantes, mientras que en el terreno estas propiedades  $(\sigma, E, v)$  varían con el incremento de las deformaciones y de las tensiones. (Núñez 1996).

El texto "Cátedra de Docencia" de la Universidad Tecnológica Nacional dice: "La ley de variación de  $\sigma_{\scriptscriptstyle R}$ , E y v es generalmente no lineal y resulta muy importante *su conocimiento para predecir el comportamiento de las estructuras. Antes del* 

*desarrollo masivo de las computadoras, los análisis de tensión - deformación suponían un comportamiento elástico y lineal de los suelos pero con los métodos numéricos de cálculo tales como el Método de los Elementos Finitos es posible aproximar el comportamiento no lineal en un análisis tensión – deformación*".

Naturalmente que para aproximar dicho comportamiento es necesario predecir y describir un modelo en términos cuantitativos, es decir, una ley de variación aceptable, y además generar técnicas que permitan incorporar el comportamiento en dichos análisis. (Duncan et al 1970)

#### **2.1.3.1 Modelo Hiperbólico de Kondner.**

Kondner (1963) encontró una relación cuyo comportamiento es no lineal sino de tipo hiperbólica con la cual relaciona la presión  $\sigma$  con la deformación relativa  $\varepsilon$  en su expresión utiliza dos constantes definidas posteriormente como *a* y *b*, la ecuación de Kondner está dada por la siguiente expresión.

$$
\sigma = \frac{\varepsilon}{a + b \cdot \varepsilon}
$$

Esta ecuación tiene dos asintotas dadas por:

$$
\varepsilon = -\alpha
$$

$$
\sigma_U = \beta
$$

Si se deriva la ecuación de Kondner es posible encontrar la tangente a la curva en  $\varepsilon = 0$ , como se muestra en la Figura 2.6 este valor no es sino el módulo de elasticidad inicial del terreno *Ei* y según Kondner es igual a:

$$
Ei = \frac{1}{a}
$$

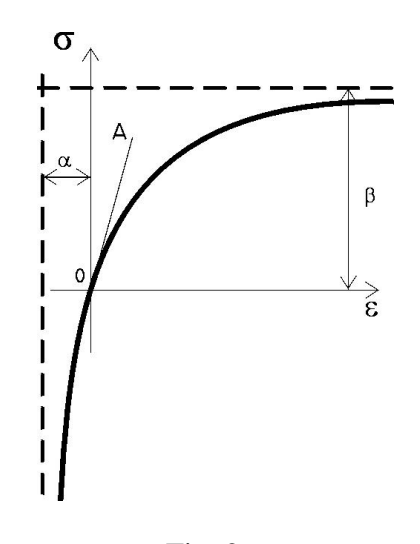

Fig. 2.6

El valor del esfuerzo último del terreno se obtiene cuando  $\varepsilon \rightarrow \infty$  determinando el límite para este valor se tiene que:

$$
\sigma_U = \frac{1}{b}
$$

De estas dos ecuaciones se puede determinar con facilidad el valor de las constantes *a* y *b*.

#### **2.1.3.2 Modelo de Winkler.**

Es un método elaborado para el diseño de vigas de cimentación y losas flexibles; el mismo supone una placa rígida que transmite una presión *p* al terreno lo que ocasiona un asentamiento  $\delta$  en el mismo tal como sucedería en un líquido.

Por el Principio de Arquímedes, el empuje es igual al peso del volumen desalojado, es decir:

$$
E=\gamma\text{-}Vol.
$$

Para una placa de base *B* y ancho unitario, el volumen desalojado esta dado por:

$$
Vol.=B\cdot\delta
$$

Entonces:

$$
E = \gamma \cdot B \cdot \delta
$$

Se sabe además que:

$$
p = \frac{E}{A} = \frac{E}{B \cdot 1}
$$

Finalmente:

$$
\gamma = \frac{p}{\delta} = kv
$$

Este método incorporar el valor de *kv* que viene dado en unidades de peso volumétrico, al ser *kv* una constante el método es lineal.

Para su utilización, el modelo de Winkler considera que una estructura flexible descansa sobre un colchón de resortes, es decir supone que el terreno es equivalente a un número infinito de resortes. Éste es más efectivo mientras más flexible sea la fundación, lo cual esta dado por la relación entre su espesor y las dimensiones de sus lados.

Los resortes, como resultado de la modelización están definidos por su constante de rigidez a la deformación en su centro *kv*, esta constante es denominada coeficiente de Balasto. La consideración de resortes bajo la fundación representa de forma simplificada el comportamiento elástico del terreno.

Esta metodología establece el caso límite de una estructura sustentada por apoyos elásticos cuando la distancia entre estos se hace infinitamente pequeña.

En la Figura 2.7 (a) se tiene una viga sobre apoyos elásticos ubicados a una cierta distancia unos de otros. En la Figura 2.7 (b) la distancia ha sido reducida a la mitad, sí se continua haciendo esto hasta llegar al caso límite en que los apoyos estén uno al lado del otro. Ésta sería la condición a la que está sujeta una estructura sobre un medio elástico, una estructura flotante.

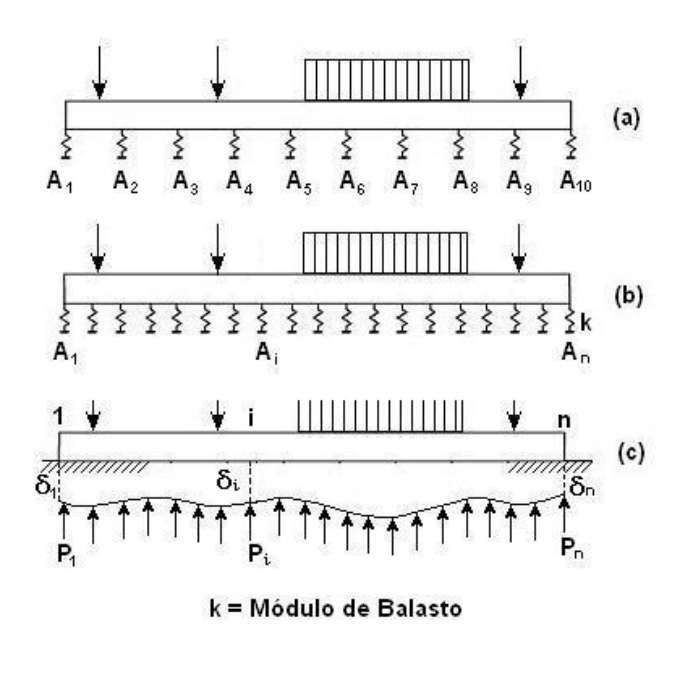

Fig. 2.7

Se puede realizar la suposición de que el asentamiento que sufre el terreno debajo de la fundación es igual a la deformación que sufre la estructura, además como se tiene una relación lineal entre la deformación y la presión en el terreno es valido para cualquier punto de la Figura 2.7 (c) la ecuación:

$$
p_i = kv \cdot \delta_i \ (2.2)
$$

Este método ha tenido una mayor difusión y es uno de los más utilizado en el diseño de estructuras flexibles de fundación, esto ocasiona que podamos encontrar con mayor facilidad el valor del coeficiente *kv* para distintas condiciones como veremos más adelante, es por estos motivos que se propone la utilización de este modelo en el diseño de placas de fundación.

#### **2.1.4 Coeficiente de Balasto.**

#### **2.1.4.1 Definición**.

Como se vio el coeficiente de Balasto no es más que el módulo de elasticidad del terreno de fundación, al considerarlo como un conjunto de resortes, el nombre viene gracias a que la primera vez que se utilizó esta metodología fue en el análisis de las traviesas del ferrocarril, siendo el Balasto el material que se utiliza para el asentamiento y soporte de las traviesas.

Para su utilización, se han determinado algunas consideraciones: Terzaghi hizo una primera simplificación al considerar que el coeficiente *kv* es constante e independiente del valor de la presión *p* aplicada sobre el terreno, aunque indica que ésta es válida para presiones lejanas a las de rotura, con factores de seguridad de 4 a 5.

La segunda simplificación supone que *kv* tiene el mismo valor para cualquier punto por debajo de la superficie.

Lo que sí queda claro en el análisis de Terzaghi, es que el coeficiente de Balasto depende de las características del terreno y de las dimensiones y la forma del área de la fundación.

En definitiva, dicho coeficiente representa la rigidez frente al asentamiento del terreno: un coeficiente de balasto alto corresponde a un estrato rígido sobre el cual la deformación será pequeña, y un coeficiente bajo nos proporcionará grandes deformaciones.

#### **2.1.4.2 Determinación del Coeficiente de Balasto.**

Inicialmente el coeficiente *kv* fue considerado como un valor empírico dependiente del tipo del terreno, El estudio posterior de los asentamientos en terrenos han demostrado que el valor de *kv* esta notablemente influenciado por el módulo de rigidez del terreno *Es* y de la forma de la superficie de cimentación, es así que se establecen algunas fórmulas válidas cuando *Es* permanece constante al variar la profundidad, estas fórmulas de uso práctico las indicamos a continuación a modo de referencia.

De Beer en su obra "Grondmechanica" (Mecánica del suelo) establece:

**a)** Cimentación circular de superficie *F* y con rigidez suficiente para determinar una distribución uniforme de la presión::

$$
kv = \frac{1.39 \cdot E_s}{\sqrt{F}}
$$

**b)** Cimentación circular con rigidez propia infinitamente grande:

$$
kv = \frac{1.50 \cdot E_s}{\sqrt{F}}
$$

**c)** Cimentación rectangular (longitud l > ancho b) con rigidez propia suficiente para determinar una distribución uniforme de la presión.

$$
kv = \frac{1.33 \cdot E_s}{\sqrt[3]{b^2 l}}
$$

**d)** Cimentación rectangular de dimensiones l > b y con una rigidez propia tan exigua que se levanta parcialmente del suelo por sus extremos en la dirección de l.

$$
kv = \frac{1.33 \cdot E_s}{\sqrt[3]{b^2 l}}
$$

Donde:

l' = longitud ficticia, la distancia en la cual los extremos empiezan a levantarse del terreno dada por:

$$
l'=\frac{\pi}{a}~~(2.3)
$$

a = Constante que depende de Balasto, del Módulo de elasticidad (E) y la inercia (I) de la viga, está dada por:

Para viga flotante:

$$
a = \sqrt[4]{\frac{k v \cdot b}{4 \cdot E \cdot I}} \quad (2.4)
$$

Para placa plana:

$$
a = \sqrt[4]{\frac{3 \cdot Kv}{E \cdot h_0^3}} \qquad (2.5)
$$

Dimitrov en su tesis "La Viga y la Placa como Elementos de Cimentación" (1955), recomienda la siguiente expresión:

$$
kv = \frac{\rho \cdot E_s}{(1 - v^2) b}
$$

Donde:

 $v =$  Coeficiente de dilatación transversal del terreno.

 $\rho$  = Coeficiente de forma de la cimentación.

Para cimentaciones rectangulares puede tomarse  $\rho$  de la tabla siguiente:

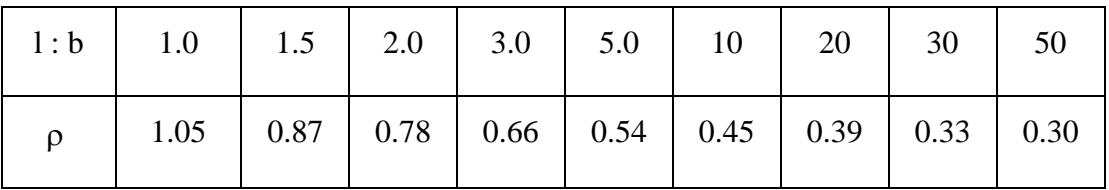

Tabla 2.1 Coeficiente de forma de la cimentación

Fuente: Dimitrov, "La Viga y la Placa como Elementos de Cimentación"

Valores de v:

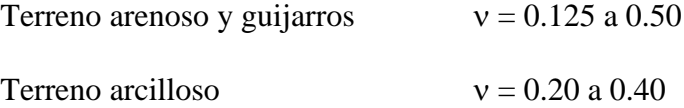

Actualmente para encontrar el valor del coeficiente de balasto se utiliza el ensayo de placa realizado sobre el terreno, para este ensayo se suele usar una placa cuadrada de 1 pie x 1 pie (aproximadamente 30 cm. x 30 cm.), o bien se utilizan placas circulares de diámetros de 30, 60 o 76.2 cm., el coeficiente *kv* encontrado viene identificado por un subíndice que indica el tipo de ensayo realizado, así por ejemplo:  $k_{30}$ , $k_{60}$ , etc.

Como una orientación presentamos a continuación algunos valores del módulo de balasto para una placa de 30x30.

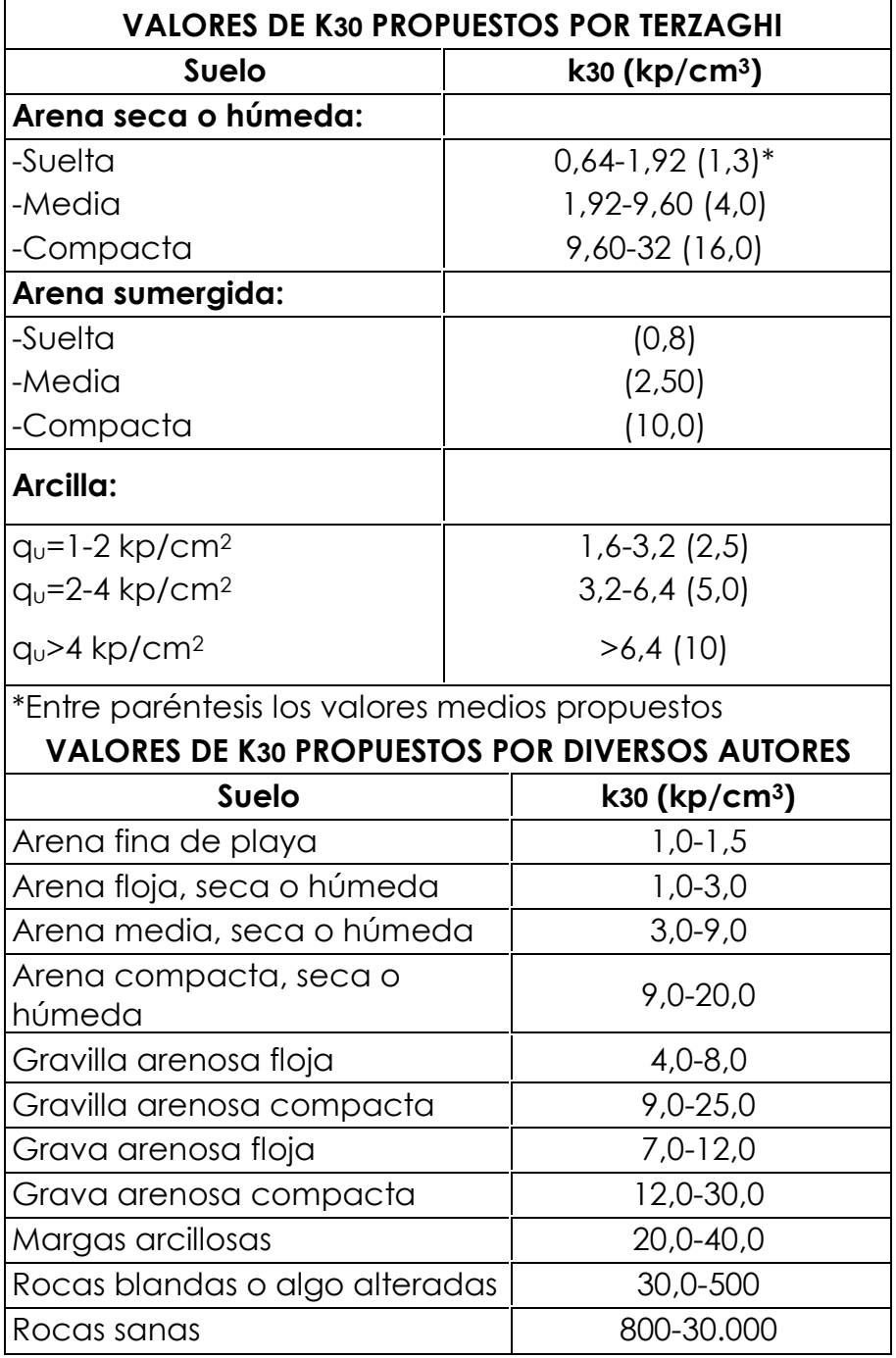

NOTA: *1kp corresponde aproximadamente a 9,81N* 

Tabla 2.2 Coeficientes de Balasto

Fuente: www.geocities.com/gestodedios/Geotecnia/geotecnia.htm

Estos valores fueron presentados en "Curso aplicado de cimentaciones". José María Rodríguez Ortiz, Jesús Serra Gesta y Carlos Oteo Mazo. COAM

Como se ha expuesto el coeficiente de Balasto depende de la forma y las dimensiones de la fundación por lo que a continuación se muestra un procedimiento para determinar el coeficiente de Balasta para una placa rectangular cualquiera.

De la página de Internet

www.geocities.com/gestodedios/Geotecnia/geotecnia.htm se tiene:

Dada una losa rectangular y un coeficiente de balasto obtenido mediante ensayo de placa de carga de 30x30cm definimos:

- b: lado menor de la losa (m)
- l: lado mayor de la losa (m)
- <sup>2</sup> *k*<sub>30</sub> : coeficiente de balasto obtenido en placa de 30x30cm (KN/m<sup>3</sup>).
- *cuadrado*. *k* : coeficiente de balasto de la losa cuadrada (KN/m³).
- $k_{\text{rectangular}}$ : coeficiente de balasto de la losa rectangular (KN/m<sup>3</sup>).

Para el cálculo del coeficiente o módulo de balasto de la losa rectangular será necesario primero calcular el de la losa cuadrada.

El módulo de balasto de la losa rectangular (L y B en m) en función del de la losa cuadrada se define por (Terzaghi 1955):

$$
k_{rectangular} = \left(\frac{2}{3}\right) k_{cuadrado} \cdot \left[1 + \frac{B}{(2 \cdot L)}\right] \qquad (2.6)
$$

Donde  $k_{\text{c}\text{u}\text{a}\text{d} \text{r}\text{a}\text{d} \text{o}}$  se determina en función del tipo de suelo y del ensayo de placa de carga de 30x30:

-Suelos cohesivos (arcillas):

$$
k_{\text{cuadrado, cohesivo}} = k_{30} \cdot \left(\frac{0.30}{B}\right) \tag{2.7}
$$

-Suelos arenosos o granulares:

$$
k_{\text{cuadrado, arenoso}} = k_{30} \left[ \frac{B + 0.30}{2B} \right]^2 \tag{2.8}
$$

Nota:

En el caso de tener una mezcla de suelos, habría que hacer una interpolación a partir de los valores anteriores (kcuadrada, cohesivo y kcuadrada, arenoso) y la proporción existente de dichos suelos.

Ej.- Para un suelo con una composición en una proporción estimada del 70% de arcillas y del 30% de arenas tendríamos:

$$
k_{\text{cuadrado}} = 0.70 \cdot k_{\text{cuadrado}, \text{cohesivo}} + 0.30 \cdot k_{\text{cuadrado}, \text{arenoso}}
$$

#### **2.1.5 El Estudio Geotécnico.**

Hasta aquí se ha hecho referencia a los criterios más usuales respecto al comportamiento terreno-fundación, mencionando las diferencias básicas entre tipos de fundaciones y a su vez su interacción según el tipo de terreno, si bien el objetivo principal es el determinar los esfuerzos en una placa de fundación, aunque la metodología propuesta considera que el terreno de fundación es uniforme y homogéneo con las mismas propiedades en todo el predio, en la realidad ocurre muy a menudo que las características del terreno son variables y se suele contar con dos o más tipos de terreno en un mismo solar, por tal motivo es necesario mencionar la importancia que tiene el conocimiento de las características del terreno en el cual ha de ser proyectada la misma, para contar con esta información es imprescindible el realizar un estudio geotécnico, a fin de aclarar este concepto se cita a continuación lo expuesto en el libro "Estructuras de la Edificación" de Javier Rodríguez Val:

"*Un estudio geotécnico es un documento escrito en el que se describen las actividades llevada a cabo para conocer las características geológicas y geotécnicas del terreno en todos los aspectos necesarios para el Proyecto y se establecen recomendaciones concretas suficientemente fiables para su redacción. Figurará de forma expresa el autor o autores del estudio y su cualificación.*"

Las actividades que lleven al establecimiento de conclusiones pueden ser muy variadas, pero lo que la instrucción recoge es la obligatoriedad de un Estudio Geotécnico en el que el autor que lo firma describe las características del terreno y las fuentes de información consideradas, que pueden ser datos o experiencias previas, pudiendo no ser necesarios los ensayos de campo si se justifica debidamente.

- 1) Recomendación del tipo de cimentación.
- 2) Parámetros geotécnicos para el proyecto, cálculo y dimensionamiento de la cimentación.

Estos parámetros, en función del tipo de cimentación recomendado, serán:

- Para cimentaciones superficiales (zapatas aisladas, corridas o pozos):
	- La profundidad del plano de apoyo de cimentación con la definición del nivel de terreno que se debe alcanzar.
- Para cimentaciones mediante elementos continuos como vigas o losas:
	- Las condiciones de rigidez de la cimentación y deformabilidad del terreno definida mediante un coeficiente de balasto.
- Para cimentaciones profundas mediante pozos o pantallas:
	- Los sistemas y procedimientos constructivos aplicables.
	- La profundidad y empotramiento mínimos recomendables.
	- La resistencia de rotura unitaria del terreno por fuste y por punta.

3) Tipología del sistema constructivo para la excavación de sótanos u otros vaciados.

Dependiendo del método recomendado, se indicarán los siguientes puntos:

- En excavaciones ataluzadas y con muro convencional:
	- Pendientes de taludes recomendables.
	- Dimensiones máximas de bataches.
	- Recomendaciones constructivas.
	- Parámetros geotécnicos para el proyecto del muro.
	- Tipo de relleno del trasdós y drenaje.
- En excavaciones apantalladas:
	- Tipologías de pantallas recomendables.
	- Condicionantes para las profundidades o empotramientos mínimos.
	- Parámetros del terreno para el cálculo de empujes.
	- Posición de los niveles freáticos y potencia de los mismos.
- 4) En su caso, otros aspectos especiales a considerar, debidos a:
	- Condiciones hidrogeológicas. Situación y potencia de acuíferos. Existencia de circulación de agua. Permeabilidad de las distintas capas.
	- La existencia de suelos potencialmente expansivos o colapsables.
	- Las debidas a la agresividad química de los suelos o de las aguas."

#### **2.2 PLACAS PLANAS DE FUNDACIÓN.**

#### **2.2.1 Criterio Para su Empleo.**

Toda estructura en ingeniería debe ser sustentada en el terreno de alguna forma, en el caso de edificaciones el planteamiento tradicional es de pórtico utilizando para su sustentación zapatas aisladas o medianeras; pero cuando debido a la carga de la estructura estos métodos convencionales de fundación son insuficientes o necesitan una profundidad y superficie de fundación tal que pueda resultar antieconómico, es preciso el pensar en otro elemento que a menor costo pueda desempeñar el mismo o un mejor trabajo; éste es uno de los criterios para la utilización de una placa de fundación, según algunos autores cuando las zapatas ocupan un área mayor al 50% del solar donde se construirá la obra, una placa de fundación resulta más económica, aunque si bien ésta necesita un mayor volumen de hormigón, puede ocasionar un ahorro al poder ser construida a una menor profundidad, ahorrándonos en excavación y en longitud de columnas.

En algunas ocasiones del estudio del terreno sale la posibilidad de asentamientos diferenciales de tal magnitud que generen un problema en la súper estructura, en otras es necesario el sustentar estructuras, que debido al servicio que irán a prestar, éstas no pueden sufrir esta clase de asentamiento. Una placa de fundación nos sirve para evitar este problema, ya que la misma reparte la carga de la estructura ocasionando una deformación más homogéneamente en el terreno.

Los criterios anteriormente mencionados hacen referencia indirectamente al principal motivo para la utilización de una placa de fundación que es sin duda la resistencia del terreno, para algunos autores cuando que la resistencia sea menor a 0.8 Kg. /m.<sup>2</sup> es suficiente razón para pensar en la utilización de este tipo de fundación.

#### **2.2.2 Métodos Aproximados Para Determinar las Solicitaciones en la Placa.**

Un primer método de cálculo manual que se presenta para encontrar los momentos flectores en la placa se encuentra planteado por Clarence W. Dunham en su libro "Cimentaciones de Estructuras" (1979) donde se considera que las cargas de columnas contiguas no deben diferenciar considerablemente entre ellas, la longitud entre tramos no excederá de 1.2 veces la separación más pequeña, que los pilares están situados en alineaciones razonablemente rectas y que su separación no exceda de los 6 a 7.2 metros.

El método consiste en suponer que el sistema de apoyo es una serie de fajas, las cuales deberán tener un ancho *bs* utilizable, si los ábacos (de ancho *bp*) son lo suficientemente resistentes para soportar la placa se puede considerar que *bs* = *bp+3·d* o mayor sin sobrepasar la mitad del ancho del tramo, estas fajas o vigas planas estarán bajo las columnas formando un reticulado de vigas las cuales soportan las cargas y las partes de la placa que queda en la zona central.

Se divide la placa en secciones cuyos vértices están limitados por la ubicación de las columnas, estas secciones estarán sujetas a una carga constante, se considera que cada columna aporta de igual forma a cada sección contigua a ésta, de esta forma, una columna ubicada en una esquina aportará sólo a una sección toda su carga; si esta ubicada en el extremo aportará a dos secciones una mitad de su carga a cada una y si se encuentra en el centro aportará un cuarto a cada una de las cuatro secciones adyacentes. La carga estará dada por la sumatoria de estos aportes en cada sección dividida entre el área de la misma.

Trazamos líneas imaginarias por el medio de los tramos supuestos y otras a partir de cada columna con una inclinación de 45º hasta cortar las líneas medias. Formando de esta manera triángulos y trapezoides, el área bajos los cuales se supone es resistida por una franja de placa entre las columnas adyacentes a las mismas como se observa en la Figura 2.8.

Las vigas planteadas tendrán los extremos empotrados, debido al aporte de los triángulos y trapecios, las vigas soportarán una carga lineal, que podemos considerar triangular a manera de simplificar los trapecios, resolviendo estas vigas podemos encontrar los momentos en cada tramo, resulta conveniente el redondear los momentos en los apoyos debido a que la carga de las columnas se distribuye a través de la sección de los ábacos.

Las secciones de placa "colgadas", las que se encuentran en el medio entre tramos y no pertenecen a las fajas, se las puede diseñar como losas de extremos empotrados pero la rotación existente en sus extremos modifica esta situación, por lo que se considera que el empotramiento está ubicado hacia el interior de las fajas un 20% del ancho de las mismas, sin exceder la altura útil. Este método se verá más claramente en el ejemplo dado en el Anexo 1.

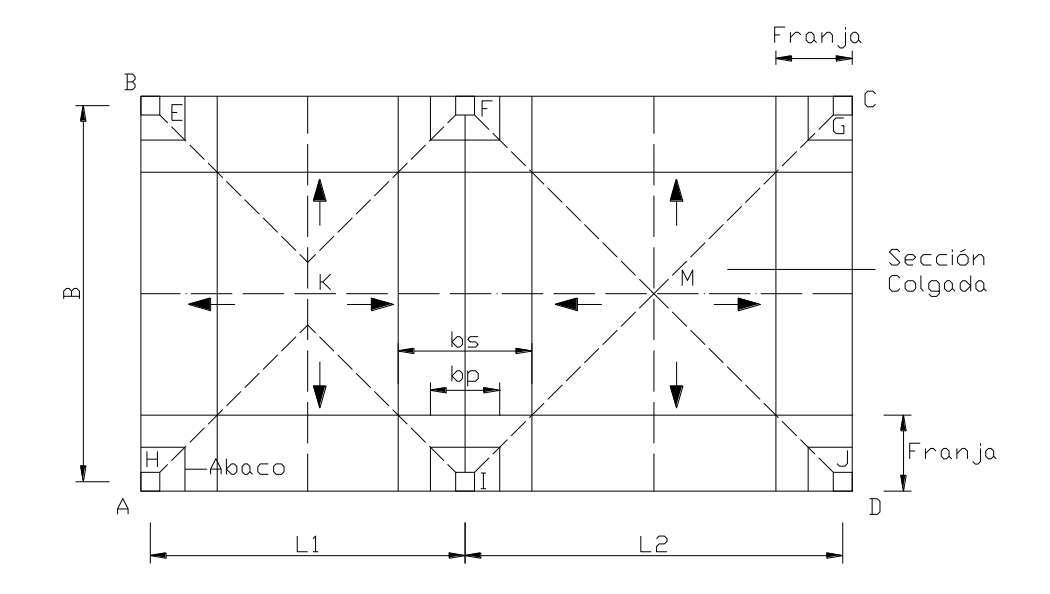

Fig. 2.8

Otro método que se puede utilizar también consiste en la subdivisión en franjas; éstas están una junto a la otra sin dejar espacios entre ellas, las franjas se consideran como vigas flotantes de cimentación. Estas, a diferencia del caso anterior se las resuelve a partir de la teoría de la viga sobre lecho elástico, aplicando el caso de viga de longitud infinita solo por un lado, J. Hahn en su libro "Vigas Continuas, Pórticos, Placas y Vigas Flotantes Sobre Lecho Elástico" explica el procedimiento siguiente:

Se considera la línea de influencia de Momentos  $\eta_M$  para una viga infinitamente larga por un extremo, en esta se considera un punto *O* de referencia arbitrario, como se muestra en la Figura 2.9.

Para calcular  $\eta_M$  primero suponemos que la viga se prolonga infinitamente hacia la izquierda del extremo *A* de la viga, en este tramo imaginario se colocan dos cargas ficticias  $T_1$  y  $T_2$ , ubicadas a  $\frac{\pi}{2}$  y a  $\frac{\pi}{4}$  de *A* respectivamente con el fin de generar un momento y una fuerza cortante nula en el punto *A*, cuando actúa una carga real *P=1* a la derecha de *A*.

En virtud de las ecuaciones:

$$
-2.07 \cdot T_1 + 0 \cdot T_2 + \eta_{M3} \cdot T_3 + \eta_{M4} \cdot T_4 + \sum \eta_{Mi} \cdot P_i = 0 \quad (2.9)
$$
  

$$
0 \cdot T_1 + 0.322 \cdot T_2 + \eta_{Q3} \cdot T_3 + \eta_{Q4} \cdot T_4 + \sum \eta_{Qi} \cdot P_i = 0 \quad (2.10)
$$

Se cumple en III:

$$
-2.07 \cdot T_1 + \eta_{IIMA} = 0 \qquad (2.11)
$$

$$
0.322 \cdot T_1 + \eta_{IIIQA} = 0 \qquad (2.12)
$$

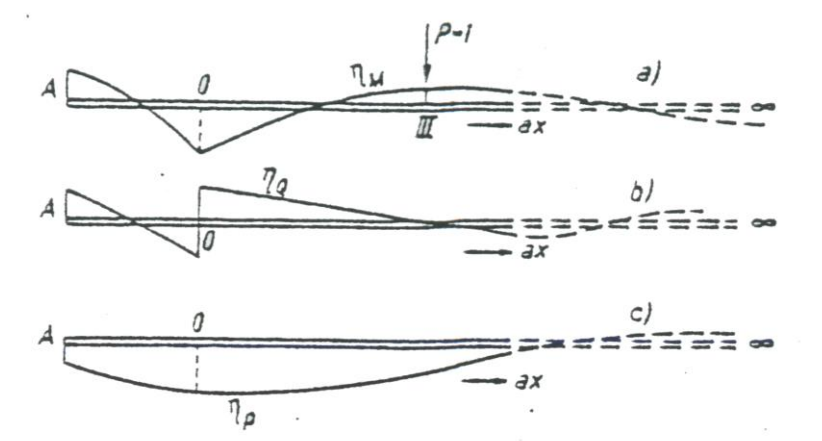

Forma de las líneas de influencia en una viga flotante de longitud infinita por un solo lado.

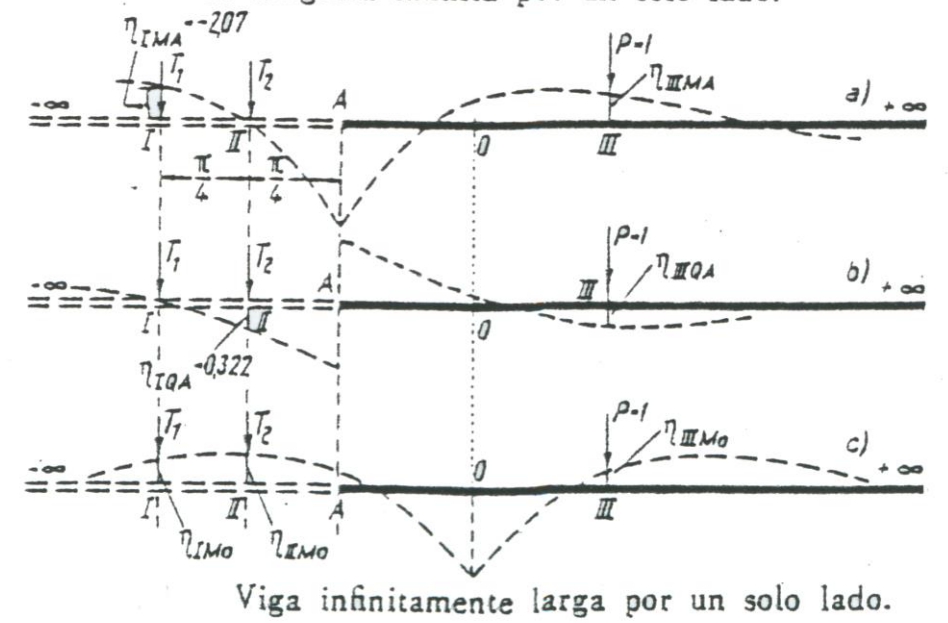

Fig. 2.9

El momento  $M_o$  de la viga se puede obtener en función de  $T_1$ ,  $T_2$  y  $P=1$ .

$$
M_{o} = \eta_{_{IMo}} \cdot T_1 + \eta_{_{IIMo}} \cdot T_2 + \eta_{_{IIIMo}} \cdot P
$$
 (2.13)

Este procedimiento se esclarece con un ejemplo en el anexo 2.

Para simplificar el cálculo se disponen de tablas, que se presentan en el Anexo 3, las que permiten encontrar el valor de las ordenadas de la línea de influencia a partir de la ubicación de la carga *P*, del punto donde se desea calcular el momento y del valor de *a* definido por la expresión 2.5.

#### **2.2.3 Unión Columna placa. Efecto de Punzonamiento.**

Cuando las cargas y las luces no son importantes, se puede recurrir a una placa de espesor constante, que tiene las ventajas de sencillez en su ejecución y ahorro de encofrados, pero cuando las cargas provenientes de las columnas o las distancias entre éstas son considerables, se debe considerar el caso de usar ábacos, que no son más que el aumento del espesor de la placa alrededor de la columna, como se puede ver en la Figura 2.10, éstos pueden ser superiores o inferiores teniendo estos últimos la ventaja de realizarse sobre la excavación dejando plana la superficie de la placa que puede funcionar como sótano; según algunos autores se recomienda que para una placa de fundación el espesor debe ser mayor de 30cm.

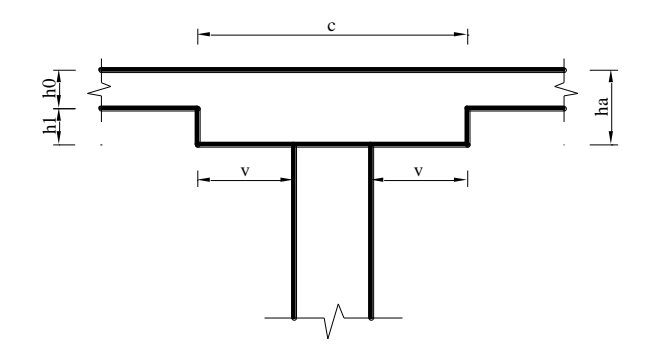

Fig. 2.10

Según Jiménez Montoya en su obra "Hormigón Armado" (1991) para una placa continua sobre apoyos aislados los ábacos deben tener un espesor 1 *h* de un cuarto o

más del espesor de la placa 0 *h* además que la longitud total del ábaco *c*, en la dirección de cada vano, debe ser igual o superior al tercio del vano correspondiente. También se tiene lo expuesto por Dunham en su obra "Cimentaciones de Estructuras" (1979) en el que establece que el valor de *c* puede ser de un cuarto o un quinto de cada vano.

En placas que se encuentran sometidas a cargas concentradas importantes, es necesario verificar la resistencia al esfuerzo cortante alrededor de la carga, esta condición puede ser la que determine el espesor de la placa.

Se ha demostrado mediante ensayos que una placa sometida a una carga concentrada en una pequeña área se rompe por punzonamiento según una superficie tronco-cónica, cuya base menor es la superficie en la que se apoya la carga y sus generatrices tienen un ángulo respecto al plano de la placa comprendido normalmente entre 30 y 35º.

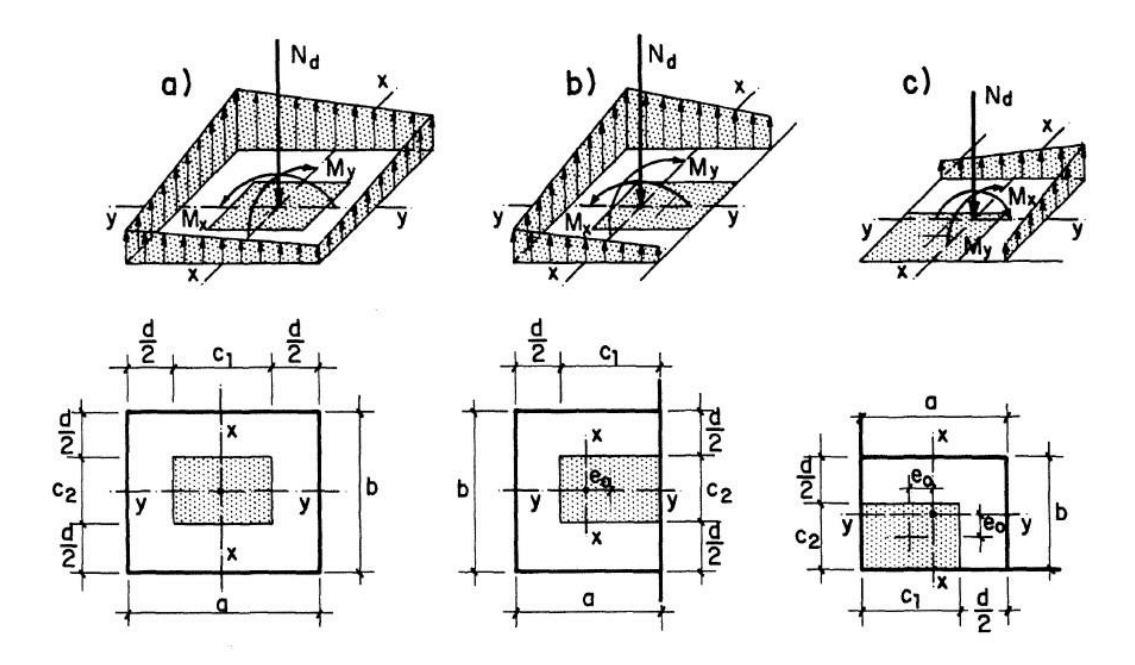

Fig. 2.11

La sección crítica considerada como vertical, concéntrica con el soporte y situada a una distancia de la mitad del canto útil a partir del borde del soporte o columna, está sometida a esfuerzos tangenciales de punzonamiento, en la Figura 2.11, se tiene la sección crítica para soportes internos, de borde y de esquina.

Se considera que la placa resiste a punzonamiento, sin necesidad de armadura para punzonamiento, cuando el valor máximo de la tensión tangencial en la sección crítica es menor a la resistencia del hormigón a punzonamiento.

$$
\tau_{\text{max}} \le f_{\text{pd}} = 2 \cdot f_{\text{vd}} = \sqrt{f_{\text{cd}}} \text{ [Kg. /cm.2]} (2.14)
$$

Donde:

 $\tau_{\text{max}}$  = Esfuerzo máximo de corte en el Hormigón. *f pd* Resistencia del Hormigón al punzonamiento. *cd f* = Resistencia de cálculo del hormigón a compresión. *vd f* = Resistencia de cálculo a corte del hormigón.

Las fórmulas de punzonamiento no son aplicables para comprobar el esfuerzo cortante en la sección de unión del ábaco con la placa. En este caso se comprueban las secciones situadas a medio canto  $\frac{n_0}{2}$ h<sub>0</sub>/<sub>2</sub>, de las caras del ábaco, no debiendo superar la misma el valor de  $f_{vd}$ .

El Código ACI-318M-14 Americano adopta como resistencia al punzonamiento del hormigón el valor de la menos determinada a través de las siguientes expresiones:

$$
f_{pd} = 1.1\sqrt{f_{cd}}
$$
  
\n
$$
f_{pd} = 0.53\left(1 + \frac{2}{\beta}\right)\sqrt{f_{cd}}
$$
 [Kg. /cm.<sup>2</sup>] (2.15)  
\n
$$
f_{pd} = 0.27\left(2 + \frac{\alpha_s d}{b_0}\right)\sqrt{f_{cd}}
$$

Donde:

- $\beta$ =Cociente de la dimensión mayor de la columna entre la dimensión menor. En columnas circulares igual a 1.
- $b_0$  = Perímetro de la sección crítica.
- $\alpha_s$  = Parámetro que indica como trabaja la columna, es decir, como columna interior, de borde o de esquina, tomando los valores 40, 30 y 20 respectivamente.
- d = Altura útil de la sección.

El código modelo CEB-FIP admite para la resistencia virtual del hormigón a punzonamiento, en soportes de dimensiones normales, el valor:

$$
f_{pd} = 1.6 \cdot f_{vd} = 0.056 \cdot \alpha \cdot (1 + 50 \cdot \rho_l) \sqrt[3]{f_{ck}^2} \text{ [MPa]} \tag{2.16}
$$

Donde:

*f ck* Resistencia característica del hormigón a compresión.  $\alpha = 1.6 - d \geq 1.0$  [m]  $\rho_l = \sqrt{\rho_x \cdot \rho_y} \le 0.008$  Cuantías geométricas en los ejes *x* e *y*.

Cuando no se cumple que el esfuerzo máximo de corte es menor a la resistencia a punzonamiento es necesario el colocar armadura de punzonamiento tomando en cuenta la siguiente limitación:

$$
f_{pd} < \tau_{\text{max}} \le 1.5 \cdot f_{pd}
$$
, o  $2 \cdot f_{vd} < \tau_{\text{max}} \le 3 \cdot f_{vd}$  (2.17)

Si no se cumple esta condición se debe aumentar el espesor de la placa.

# **2.3 EL MÉTODO DE LOS ELEMENTOS FINITOS.**

La aplicación del método tiene como ecuación fundamental:

$$
a \cdot K + f = r \qquad (2.18)
$$

Donde: *a* es la matriz de desplazamientos nodales, *K* es la matriz de rigidez, *f* son las fuerzas nodales que se necesitan para equilibrar las cargas distribuidas que actúan en placa y *r* son las fuerzas concentradas que actúan directamente sobre los nodos, las matrices anteriores se refieren a toda la placa.

#### **2.3.1 Discretización de la Placa de Fundación.**

En el análisis de problemas de elasticidad en dos y tres dimensiones el Método de los Elementos Finitos propone el dividir el dominio *U* del cuerpo en sub dominios o elementos los cuales suelen ser típicamente triángulos o cuadriláteros en problemas en dos dimensiones. Esta sub división es denominada "Topología de la malla" y para que ésta quede definida es necesario:
- **a)** Definir puntos o nodos en la malla a través de sus coordenadas.
- **b)** Definir cada elemento indicando que nodos forman parte de él.

El elemento más sencillo utilizado es el triángulo, no obstante en este caso se analizará un elemento rectangular, pero sin importar el elemento a ser utilizado el proceso de subdivisión se realiza de la siguiente manera; primero se define la ubicación de los nodos, una vez obtenidos estos se define cada elemento indicando cuales nodos forman sus vértices. Los elementos no deberán estar solapados ni tampoco presentar brechas entre ellos. Dos elementos vecinos que comparten un lado deben tener los dos nodos que define el lado en común. No es posible que estos elementos compartan un porcentaje del lado o que los nodos hayan sido definidos independientemente. Además se tiene que definir un sentido de circulación, es decir se debe indicar en sentido horario o anti horario, no importando el nodo de inicio.

Se considera que el método nos proporciona la solución exacta cuando el tamaño *h* de los elementos se va haciendo cada vez más pequeño hasta llegar al límite cuando *h* → 0, aunque en algunos casos se puede alcanzar la solución exacta son un número finito de elementos sí el polinomio utilizado se ajusta exactamente a la solución correcta.

Si usamos un polinomio de grado *p* el error en los desplazamientos *w* será del orden  $O(h^{p+1})$ , de la misma forma las deformaciones o tensiones dadas mediante derivadas *m*-ésimas de los desplazamientos, tendrán un error  $O(h^{p+1-m})$ , la simple determinación del grado de convergencia puede llevar al resultado correcto, sí consideramos  $w^1$  y  $w^2$  como dos soluciones obtenidas con tamaños de malla *h* y  $h/2$ , se puede escribir, siendo *w* la solución exacta:

$$
\frac{w^1 - w}{w^2 - w} = \frac{O(h^{p+1})}{O(h/2)^{p+1}} = 2^{p+1}
$$
 (2.19)

#### **2.3.2 Funciones de Forma.**

Las funciones de forma nos permiten relacionar ya sean fuerzas o desplazamientos que se presentan en los nodos con los que se tienen dentro del elemento, por lo tanto éstas deberán ser escogidas de manera tal que cuando se introduzcan las coordenadas de los nodos, se obtengan los correspondientes desplazamientos nodales.

En un elemento rectangular tenemos cuatro desplazamientos nodales, los cuales son vectores formados por tres componentes, es conveniente por tanto el tener una función de forma que esté definida mediante estos doce parámetros, podemos conseguir esto si utilizamos una expresión poli nómica de cuarto grado.

Las funciones de forma para este caso ya han sido definidas y pueden escribirse en función de coordenadas normalizadas. Así se tiene:

$$
N_i = \frac{1}{8} [(\xi_0 + 1)(\eta_0 + 1)(2 + \xi_0 + \eta_0 - \xi^2 - \eta^2),
$$
  
\n
$$
a\xi_i(\xi_0 + 1)^2(\xi_0 - 1)(\eta_0 + 1), \quad (2.20)
$$
  
\n
$$
b\eta_i(\xi_0 + 1)(\eta_0 + 1)^2(\eta_0 - 1)]
$$

Con:

$$
\xi = \frac{(x-h)}{a} \qquad \eta = \frac{(y-g)}{b}
$$

$$
\xi_0 = \xi \cdot \xi_i \qquad \eta_0 = \eta \cdot \eta_i
$$

Donde:

*h* = Coordenada *x* del centro de la placa.

*g* = Coordenada *y* del centro de la placa.

## **2.3.3 Matriz de Elasticidad.**

Bajo la definición habitual, en el caso de una placa sometida a flexión, la matriz de elasticidad está definida por:

$$
D = \begin{bmatrix} D_x & D_1 & 0 \\ D_1 & D_y & 0 \\ 0 & 0 & D_{xy} \end{bmatrix}
$$

Siendo:

$$
D_x = D_y = \frac{E \cdot t^3}{12(1 - v^2)}
$$
 (Material Isótropo)  

$$
D_1 = \frac{E \cdot t^3 \cdot v}{12(1 - v^2)}
$$

$$
D_{xy} = \frac{E \cdot t^3}{24(1 + v)}
$$

Reemplazando se tiene:

$$
D = \frac{E \cdot t^3}{12(1 - v^2)} \begin{bmatrix} 1 & v & 0 \\ v & 1 & 0 \\ 0 & 0 & \frac{1 - v}{2} \end{bmatrix}
$$
 (2.21)

Donde:

*E* = Módulo de elasticidad del material de la placa.

 $v =$ Coeficiente de Poisson.

## **2.3.4 La Matriz de Rigidez.**

Para un elemento donde se relacionan las fuerzas nodales, (dadas por una fuerza lateral y dos momentos en cada nudo), con sus correspondientes desplazamientos nodales, se tiene que la matriz de rigidez está dada por:

$$
K^e = \int \int_{V^e} B^T \cdot D \cdot B \, dx \, dy
$$

Si se sustituye en esta la expresión  $B = C^{-1} \cdot Q$  tenemos:

$$
K^{e} = C^{-1T} \left( \int \int_{V^{e}} Q^{T} \cdot D \cdot Q \, dx \, dy \right) C^{-1}
$$

Para un elemento que tenga un espesor *t* constante es posible multiplicar e integrar la anterior expresión sin dificultad, calculando así la Matriz de Rigidez para un elemento ortótropo la cual viene dada por:

$$
K^{e} = \frac{1}{60ab} L \cdot (D_{x} \cdot K_{1} + D_{y} \cdot K_{2} + D_{1} \cdot K_{3} + D_{xy} \cdot K_{4}) \cdot L \quad (2.22)
$$

Donde:

$$
p = \frac{a}{b}
$$

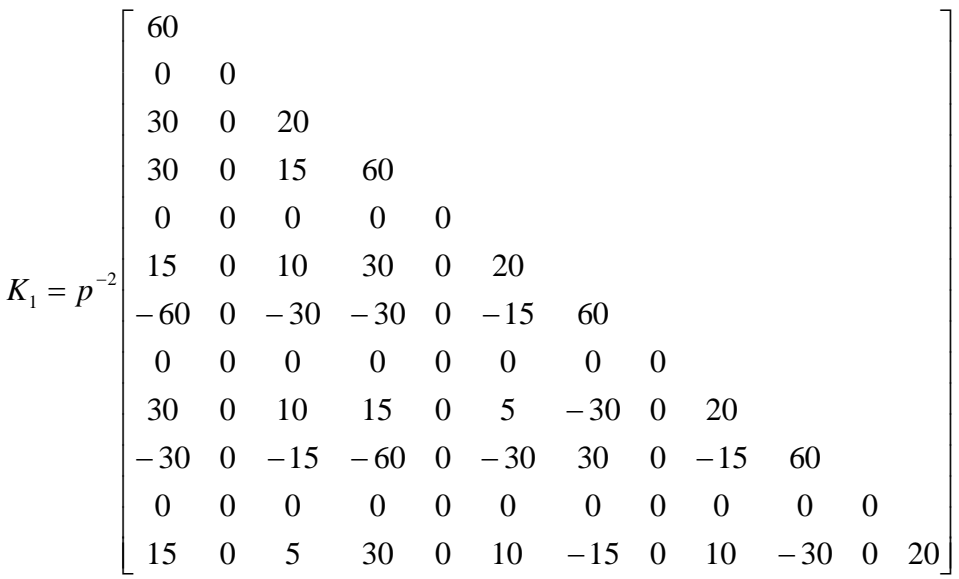

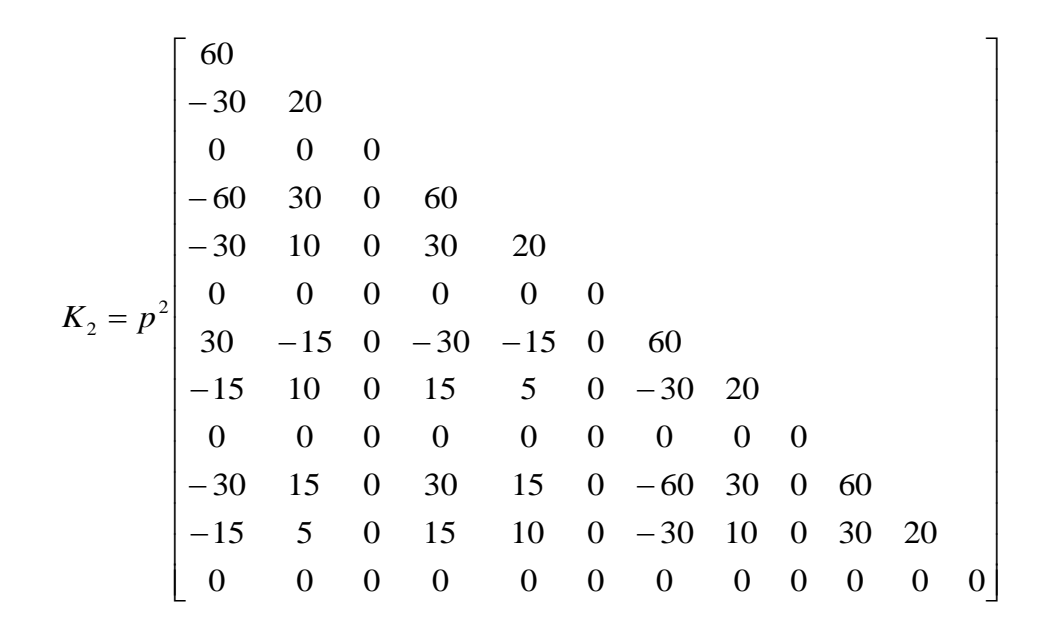

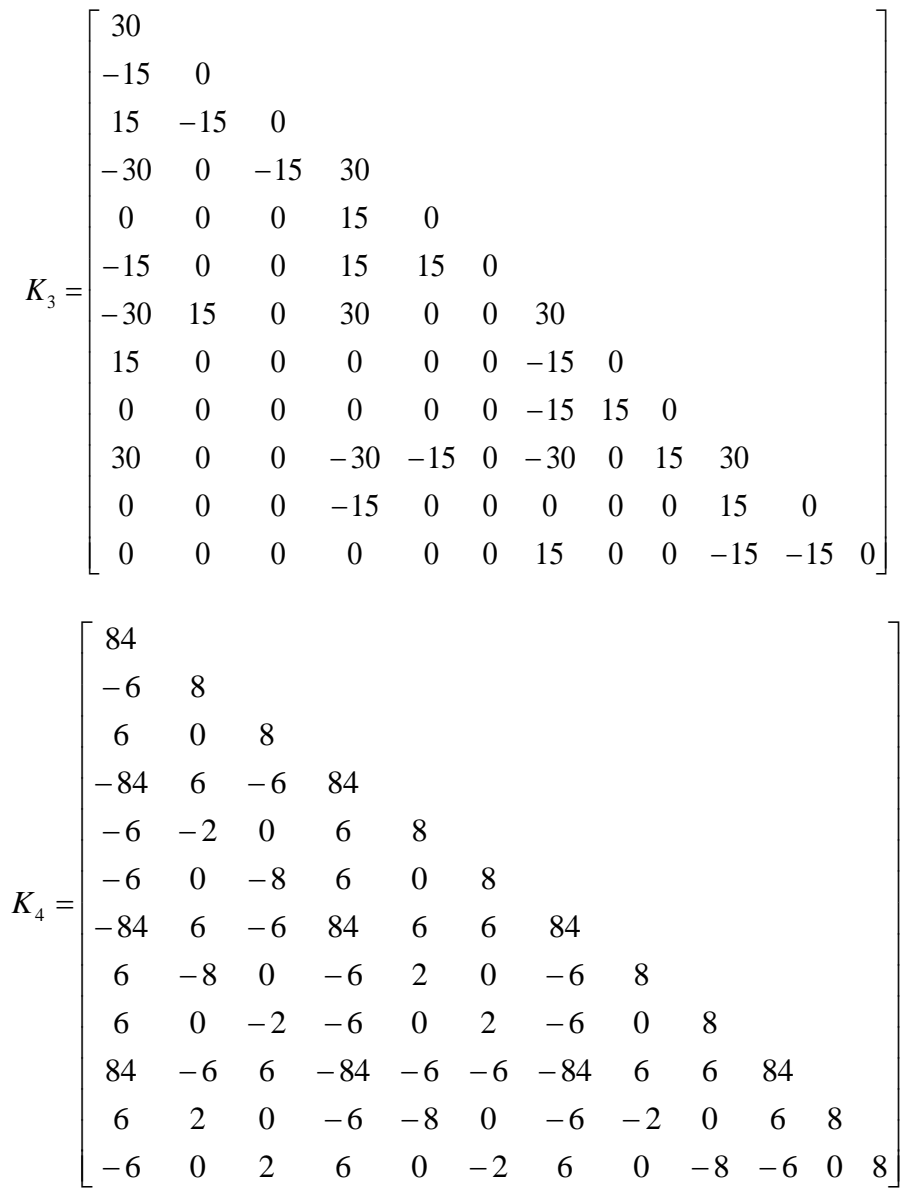

$$
L = \begin{bmatrix} l & 0 & 0 & 0 \\ 0 & l & 0 & 0 \\ 0 & 0 & l & 0 \\ 0 & 0 & 0 & l \end{bmatrix}
$$
 Donde: 
$$
l = \begin{bmatrix} 1 & 0 & 0 \\ 0 & 2b & 0 \\ 0 & 0 & 2a \end{bmatrix}
$$

 $D =$  Vector de Elasticidad.

De esta forma se obtiene la matriz de rigidez de cada elemento, cada una de las mismas tendrá una dimensión de 12x12 debido al producto de 4 nodos x 3 deformaciones nodales en cada nodo, finalmente para obtener la matriz de rigidez global es necesario ensamblar estas matrices, la matriz global resultante tendrá una dimensión de 3n x 3n siendo n el número de nodos resultante de la discretización de la placa, esta matriz global se puede representar como la agrupación de matrices de 3x3 correspondientes a las 3 deformaciones nodales de cada nodo, finalmente estas matrices de 3x3 resulta del aporte de las matrices de rigidez de cada uno de los elementos, para lo cual se suman los valores que coinciden con los subíndices nodales.

$$
K = \begin{bmatrix} K_{11} & K_{12} & \cdots & K_{1n} \\ K_{21} & K_{22} & & \vdots \\ \vdots & & K_{jk} & \vdots \\ K_{n1} & \cdots & \cdots & K_{nn} \end{bmatrix} \qquad K_{jk} = \sum_{i=1}^{m} K_{jk}^{i}
$$

Donde:

- *Kjk* = Matriz de 3x3 correspondiente a la fila del nodo *j* y la columna del nodo *k* de la matriz de rigidez global.
- *i*  $K^i_{jk}$  = Matriz de 3x3 correspondiente a una fila *j* y una columna *k* de la matriz de rigidez de un elemento *i*.
- n = Número de nodos de la placa.
- m = Número de elementos de la placa.

Una matriz *Kjj* corresponde a un nodo *j* en particular, mientras que una matriz *Kjk* corresponde a la conexión existente entre los nodos *j* y *k*, cuando dichos nodos forman el lado de un elemento la matriz tendrá un valor distinto de cero, en caso contrario cuado los nodos *j* y *k* no se conectan mediante un elemento esta matriz será nula.

#### **2.3.5 Vector de Carga.**

Antes de definir las fuerzas nodales necesarias para la utilización del método es necesario definir las fuerzas que actúan en la placa de fundación, por efectos del alcance estará sometida a dos tipos de carga, el primer tipo serán cargas concentradas *Pi* provenientes de su respectiva columna *i*, subrayando que las mismas no transmitirán ningún tipo de momento a la placa por condiciones de apoyo, la segunda será una carga *q(x, y)* por unidad de área que no es más que los esfuerzo de contacto entre la placa y el terreno. Esta carga, como se vio anteriormente, está definida en un punto cualquiera de una placa flexible por:  $p_i = Kv \delta_i$  pero inicialmente el valor de las deformaciones del terreno son desconocidas, por lo que para encontrar estos valores se plantea efectuar un proceso iterativo.

El proceso empezaría considerando a la placa como una estructura rígida, para esta condición se acepta una variación lineal de presiones la misma que fue previamente definida a partir de una carga concentrada *P* con excentricidades *(u, v)* que genera los momentos *Mx* y *My*.

Utilizando el principio de superposición, se pueden definir los valores de *P, Mx*  y *My* de la siguiente manera:

$$
P = \sum_{i=1}^{n} P_i \qquad Mx = P \cdot v = \sum_{i=1}^{n} P_i \cdot y_i \qquad My = P \cdot u = \sum_{i=1}^{n} P_i \cdot x_i \quad (2.23)
$$

Donde:

*Pi* = Carga de la columna *i*. *xi* = Coordenada *x* de la columna *i*.

*yi* = Coordenada *y* de la columna *i*.

*n* = Número de columnas.

Los cuales pueden ser remplazados en la expresión 2.1:

$$
q(x', y')_1 = \sigma_{xy} = \frac{P}{Ar} + \frac{Mx}{Ix}y' + \frac{My}{Iy}x'
$$

Los ejes *x'*, *y'* están referidos al centro de la placa.

Aplicando esta carga a la placa y resolviendo la misma, se determinan los desplazamientos iniciales  $w_1$  en cualquier punto de coordenadas *x*, *y* de la placa.

Debido a la compatibilidad de deformaciones entre el terreno y la placa, se puede llevar los desplazamientos de la placa al terreno, en la Figura 2.12, se observa la relación existente entre la deformación del terreno y la de la placa, la línea 1-1 representa el estado original del terreno antes de colocar la placa, la curva 2-2 representa la deformación terreno – placa una vez actuando las cargas.

De la Figura 2.12 se puede establecer la siguiente expresión:

$$
\delta_T = \delta_M + w \quad (2.24)
$$

Donde:

 $\delta_M$  = Asentamiento de la placa.

 $\delta_T$  = Deformación del terreno en un punto.

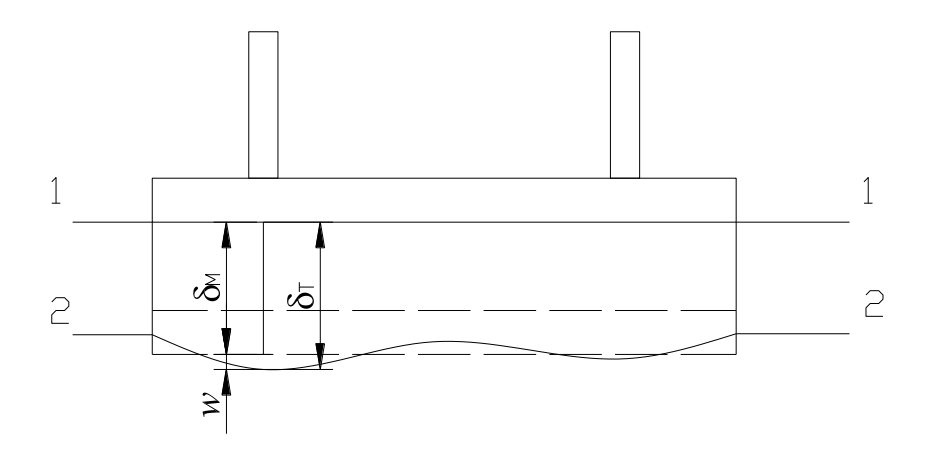

Fig. 2.12

La expresión 2.2 establece que al multiplicar la deformación en el terreno por el coeficiente *kv* se obtiene la presión es ese punto, por equilibrio la resultante de todas estas presiones deberá ser igual a la resultante *P* de las columnas por tanto deberá cumplirse:

$$
\iint kv\cdot\delta_T dxdy = \iint kv\cdot(\delta_M + w) dxdy = P
$$

En esta expresión solamente *w* varía en función de *x* e *y*, para una placa rectangular de dimensiones *L* y *B* se puede encontrar que:

$$
\delta_M = \frac{P - \iint (kv \cdot w) dxdy}{L \cdot B \cdot kv} \tag{2.25}
$$

Una vez determinado  $\delta_M$  la presión, es decir la carga  $q$ , en cualquier punto de la placa está dada por:

$$
q_i(x, y) = kv \cdot (\delta_M + w) \quad (2.26)
$$

Expresión que permite continuar con el proceso iterativo, el cual a partir de aquí consiste en resolver la placa para esta carga  $q_i$  , encontrando las nuevas deformaciones *wi* , en este caso el subíndice representa el número de iteraciones realizadas, con estas nuevas deformaciones se encuentra una nueva carga *qj* , el proceso culminará cuando las deformaciones de dos procesos iterativos consecutivos sean iguales o cuando se cumpla:

$$
w_n < w_{n-1} \pm \varepsilon \tag{2.27}
$$

Donde  $\varepsilon$  es el error o la precisión con la que se requiera trabajar.

### **2.3.6 Vector de Fuerzas Nodales.**

Como se vio previamente se tienen dos fuerzas nodales, el vector *r* y el vector *f,* el primer vector se lo puede obtener sencillamente a partir de las fuerzas que actúan directamente en los nodos.

Se encuentra el valor de *f* para toda la placa tomando en cuenta el aporte de cada uno de los elementos, para lo cual primero se define el vector de fuerzas nodales para un elemento con la siguiente expresión:

$$
f^e = \begin{cases} f_i^e \\ f_j^e \\ f_k^e \\ f_l^e \end{cases}
$$
 (2.28)

Siendo éstas estáticamente equivalentes a las tensiones en el contorno y a las fuerzas distribuidas que actúan sobre el elemento. Cada una de las fuerzas  $f^e$  debe tener el mismo número de componentes que los desplazamientos nodales *e a*

Como se muestra en la Figura 2.13, las fuerzas nodales correspondientes a los desplazamientos se pueden interpretar como una fuerza y dos pares:

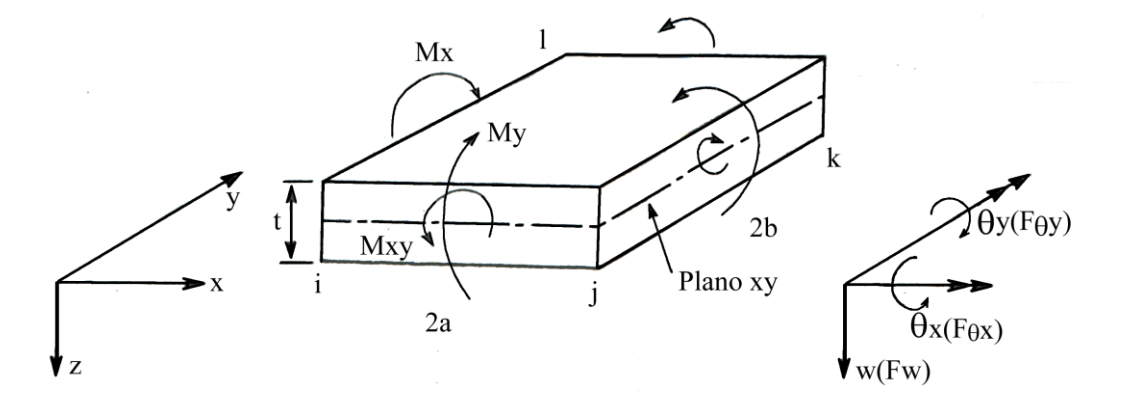

Fig. 2.13

$$
f_i = \begin{Bmatrix} F_{wi} \\ F_{\theta x i} \\ F_{\theta y i} \end{Bmatrix}
$$
 (2.29)

Si una carga distribuida *q* por unidad de superficie actúa en un elemento en la dirección perpendicular a la misma, la contribución de estas fuerzas a cada nudo será.

$$
f = -\int \int N^T q dx dy \qquad (2.30)
$$

La integral puede calcularse de forma sencilla, de forma general las tres componentes de la fuerza exterior tendrán valores distintos a cero en cada nodo.

#### **2.3.7 Desplazamientos Nodales.**

Las deformaciones están definidas mediante derivadas segundas, bajo el criterio de deformación constante la derivada segunda podrá producir cualquier valor constante arbitrario dentro del elemento.

Para que se pueda asegurar la continuidad de las derivadas primeras es necesario considerar como parámetros nodales tres desplazamientos: El desplazamiento en el sentido del eje *z* que será denominado *w*, un giro  $\theta_x$  alrededor del eje *x* y finalmente un giro  $\theta$ <sub>y</sub> con respecto al eje *y*. En la Figura 2.12 se observan estos desplazamientos con sus direcciones positivas. Sus valores están representados mediante vectores en sus respectivos ejes, el vector de desplazamientos será denominado con la letra *a* y un subíndice que indica al nodo al que pertenece.

$$
a_{i} = \begin{Bmatrix} w_{i} \\ \theta_{xi} \\ \theta_{yi} \end{Bmatrix} = \begin{Bmatrix} \frac{w_{i}}{\theta_{i}} \\ \left(\frac{\partial w}{\partial y}\right)_{i} \\ \left(\frac{\partial w}{\partial x}\right)_{i} \end{Bmatrix}
$$
 (2.31)

Estos desplazamientos en el Método de los Elementos Finitos resultan ser las incógnitas principales del método definido por la expresión 2.18.

#### **2.3.8 Desplazamientos en un Elemento.**

Considerando un elemento rectangular *e*, éste está definido por sus cuatro nudos *i, j, k* y *l* y por un contorno formado por líneas rectas. Utilizando un vector *û* aproximemos los desplazamientos *u* de cualquier punto del elemento.

$$
u \approx \hat{u} = \sum N_i \cdot a_i^e = [N_i, N_j, N_k, N_l] \begin{cases} a_i \\ a_j \\ a_k \\ a_l \end{cases} = N \cdot a^e
$$

Donde  $a^e$  es el vector de desplazamientos nodales y las componentes de *N* son las funciones de forma dadas, es decir son función de las coordenadas (*x, y)* del elemento.

El valor de *N* esta dado por polinomios de cuarto grado, por lo que la función de desplazamiento será un polinomio del mismo grado, pero es necesario el eliminar ciertos términos para escribir:

$$
w = \alpha_1 + \alpha_2 x + \alpha_3 y + \alpha_4 x^2 + \alpha_5 xy + \alpha_6 y^2 + \alpha_7 x^3 +
$$
  
+ 
$$
\alpha_8 x^2 y + \alpha_9 xy^2 + \alpha_{10} y^3 + \alpha_{11} x^3 y + \alpha_{12} xy^3
$$
 (2.32)

Siendo *w* el desplazamiento en cualquier punto del elemento, las constantes  $\alpha$ se pueden determinar al escribir las doce ecuaciones que surgen de reemplazar los desplazamientos existentes en los nodos tomando los valores apropiados de sus coordenadas, así para el nodo *i*:

$$
w_i = \alpha_1 + \alpha_2 x_i + \alpha_3 y_i + \alpha_4 x_i^2 + \dots
$$

$$
\left(\frac{\partial w}{\partial y}\right)_i = \theta_{xi} = 0 + 0 + \alpha_3 + 0 + \dots
$$

$$
\left(\frac{\partial w}{\partial x}\right)_i = \theta_{yi} = 0 + \alpha_2 + 0 + 2\alpha_4 x_i + \dots
$$

De la misma forma se procede para los restantes tres nodos, agrupando estas ecuaciones en forma matricial se tiene:

$$
a^e = C \cdot a
$$

Donde C es una matriz 12x12 en función de las coordenadas nodales y *a* un vector formado por las doce incógnitas, invirtiendo:

$$
a = C^{-1} \cdot a^e \tag{2.33}
$$

Se puede escribir ahora el desplazamiento de cualquier punto interno del elemento en forma general con la siguiente expresión:

$$
u \equiv w = Nae = P \cdot C^{-1} ae \qquad (2.34)
$$

Donde:

$$
P = (1, x, y, x^2, xy, y^2, x^3, x^2y, xy^2, y^3, x^3y, xy^3)
$$

#### **2.3.9 Condiciones de Apoyo.**

La matriz de rigidez de cada elemento así como la matriz global resultan ser matrices singulares; es decir, que debido a que éstas tienen determinante igual a cero no es posible el calcular la inversa de las mismas; por lo tanto para poder resolver un problema dado es necesario realizar modificaciones mediante las condiciones de apoyo, las cuales pueden actuar en los nodos de contorno o en los nodos interiores.

Para resolver este sistema de ecuaciones es necesario el determinar un número necesario de desplazamientos que garanticen el equilibrio de la estructura, esto se puede conseguir al asignar estos desplazamientos, dependiendo del tipo de apoyo existente, siendo que el planteamiento estudiado se considera un desplazamiento en el sentido del eje *z* (*w*), un giro  $\theta_x$  alrededor del eje *x* y finalmente un giro  $\theta_y$  con respecto al eje *y*, para el caso de tener un apoyo simple el desplazamiento *w* en ese nodo será igual a cero; de la misma manera, al tener un apoyo empotrado en uno o ambos ejes los giros ya sea  $\theta_x$  y/o  $\theta_y$  serán iguales a cero, al conocer estos valores es posible reducir la matriz global eliminando tanto las filas y las columnas procedentes al nodo y el desplazamiento correspondientes, posteriormente de la expresión (2.18) se puede despejar el vector *r* que resulta ser las reacciones en cada apoyo.

#### **2.3.10 Esfuerzos y Deformaciones.**

En un comportamiento elástico lineal del tipo más general, como el que se ha admitido, la relación entre esfuerzos y deformaciones será lineal y está representado por la expresión:

$$
\sigma = D\left(\varepsilon - \varepsilon_0\right) + \sigma_0 \tag{2.35}
$$

Donde:

 $\sigma$  = Matriz de esfuerzos.

 $\sigma_0$  = Matriz de esfuerzos iniciales.

*D* Matriz de elasticidad.

 $\varepsilon$  = Matriz de deformaciones.

 $\varepsilon_0$  = Matriz de deformaciones iniciales.

Para el caso de flexión se definen las deformaciones como:

$$
\varepsilon = \begin{cases}\n-\frac{\partial^2 w}{\partial x^2} \\
-\frac{\partial^2 w}{\partial y^2} \\
2\frac{\partial^2 w}{\partial x \partial y}\n\end{cases}
$$
\n(2.36)

La matriz de esfuerzos tendrá tres elementos, los cuales no son sino los habituales momentos flectores y torsores por unidad de longitud en la direcciones de *x* e *y*.

$$
\sigma = \begin{cases} M_x \\ M_y \\ M_{xy} \end{cases}
$$
 (2.37)

Coma la variación de esfuerzos y deformaciones es lineal a través del espesor de la placa, se pueden calcular éstas a partir de:

$$
\sigma_x = \frac{12M_x}{t^3} z \,, \; \sigma_y = \frac{12M_y}{t^3} z \quad (2.38)
$$

Donde *z* es la distancia a partir del centro de la placa y *t* el espesor de la misma.

# **CAPÍTULO III APLICACIÓN PRÁCTICA**

## **APLICACIÓN PRÁCTICA**

# **3.1. TÓPICOS DEL LENGUAJE DE PROGRAMACIÓN Y EL PROGRAMA DE APLICACIÓN.**

El lenguaje que se utilizó para realizar el programa aplicativo fue Visual Basic 6.0, debido a que presenta una mayor facilidad a la hora de programar, el lenguaje además acepta distintos tipos de variables tal como el tipo double (signo flotante de doble precisión) cuyos valores pueden oscilar entre -1.79769313486231E308 a -4,94065645841247E-324 para valores negativos; de 4,94065645841247E-324 a 1,79769313486232E308 para valores positivos, lo que nos proporciona una gran precisión.

El programa realizado no tiene gran dificultad en su manejo, debido a que se puede resumir el proceso a tres pasos:

Primero: Las propiedades de la placa y el terreno donde se tiene que introducir los siguientes datos:

 $Kv_{30}$  = Coeficiente de Balasto para placa de 30x30cm.

 $B =$ Lado menor de la placa.

*L* = Lado mayor de la placa.

*t* = Espesor de la placa.

ta = Espesor de los ábacos.

 $r = Recubrimiento$ .

*E* = Módulo de elasticidad de la placa.

 $v =$ Coeficiente de Poisson de la placa.

Tipo de terreno (cohesivo o granular).

 $\epsilon$  = El error de cierre para el proceso iterativo.

Segundo: Los datos de las columnas, se deberá introducir para cada columna *i*, los valores siguientes:

*Pi* = Carga que aporta la columna.

 $b_{0i}$  = Ancho de la columna en dirección de *B*.

*i h*0 = Lado de la columna en dirección de *L*.

 $x_i$  = Coordenada *x* del centro de la columna.

*i y* = Coordenada *y* del centro de la columna.

Tercero: Hacer correr el programa y obtener los resultados.

Para la utilización del programa se ha introducido un menú con los títulos: Archivo, Cálculo y Resultados.

En el menú archivo se encuentran las mismas opciones que se puede encontrar en cualquier programa, por lo que no requiera mayor explicación.

El menú Cálculo corresponde a la introducción de datos en subtítulo "Placa – Terreno", muestra una ventana en la que se puede introducir los datos mencionados en el primer paso. De la misma manera el subtítulo "Columnas" corresponde al segundo paso la introducción de los datos de las columnas.

El último subtítulo "Calcular" hace correr el programa determinando las deformaciones y los esfuerzos en la placa de fundación, se ha introducido una barra de proceso que indica que parte y cual el avance del proceso se está realizando.

Al final del cálculo se habilita el último título "Resultados" en el cual se presentan cuatro subtítulos:

- **Deformaciones.** Muestra una tabla en la cual se puede ver las tres deformaciones, desplazamiento vertical, giro en el eje "x" y giro en el eje "y", para cada nudo de la placa.
- **Esfuerzos.** En esta tabla se muestra los tres momentos, Mx, My y Mxy, así como los tres esfuerzos,  $\sigma x$ ,  $\sigma y$ ,  $\sigma xy$ , en la placa y el esfuerzo transmitido al terreno correspondientes al centro de cada elemento.
- **Punzonamiento.** Este muestra una tabla donde se puede observar el valor del esfuerzo cortante por punzonamiento alrededor de cada columna.
- **Graficar.** Este comando se activa si el programa detecta la presencia de Autocad y permite realizar en el mismo una grafica que muestre los resultados obtenidos, es decir los tres esfuerzos y las deformaciones.

En las tablas de resultados se ha introducido un botón de impresión con el cual es posible mandar a la impresora los resultados mostrados en cada una de las tablas.

A parte del menú para facilitar el uso del programa se ha introducido una barra de botones en el que encontramos los mismos comandos que en el menú.

## **3.2. DISCRETIZACIÓN DE LA PLACA DE FUNDACIÓN.**

La subdivisión de la placa está vinculada a la facilidad de resolución y a encontrar la respuesta correcta.

Se puede satisfacer la primera al subdividir la placa en elementos de gran tamaño, es decir, en un pequeño número de elementos; pero esto es opuesto a la segunda, puesto que se ha establecido que la solución exacta se encuentra cuando el tamaño del elemento tiende a cero, es decir, el tamaño del elemento debe ser lo más pequeño posible, lo que nos da un gran número de elementos. Por consiguiente, es necesario establecer un número de elementos que nos satisfaga ambas condiciones.

El Ingeniero Herberth R. Sigler en su tesis "Análisis Comparativo de Placas Delgadas Sometidas a Flexión por Elementos Finitos y Métodos Simplificados" realiza el cálculo de una placa de ancho constante igual a 4.5 m. y relaciones de lado/ancho de 1, 1.33 y 1.5, subdividiendo esta en 16, 64, 256 y 1024 elementos; representa estos resultados en gráficas de número de elementos versus el porcentaje de error en la obtención de los momentos y la flecha, de estas gráficas se observa que a partir de 100 elementos el error se puede considerar despreciable.

A partir de esto se puede establece como primer criterio que la dimensión mayor de cada elemento tenga como máximo una magnitud de 28 cm., en decir el ancho utilizado (4.5m) para las gráficas dividido entre 16 ( 256 ), sí se divide el lado mayor de la placa entre 28 se obtiene un número de subdivisiones en esa dirección, este valor no siempre será entero por lo que podemos llevarlo al inmediato entero superior o al inmediato múltiplo de 5 superior, es decir que si tiene una placa de lado 5.7 dividiendo entre 0.28 se obtiene 20.36, al utilizar el inmediato superior 21, se divide 5.7 entre 21 se obtienen elementos de 27.1428cm de longitud, pero si se utiliza un múltiplo de 5 en este caso 25 se obtienen elementos de 22.8cm siendo este un valor más fácil de utilizar.

La otra dimensión del elemento se la puede determinar manteniendo la relación existente entre los lados de la placa, de tal forma de tener elementos cuya mayor dimensión sea menor o igual a 28cm y el número total de elementos sea mayor a 256,

en el caso de tener una placa con su mayor dimensión menor a 4.5m se realiza directamente la división entre 20.

Debido a los ábacos que se consideran debajo de cada columna, los mismos que dependen de la distancia entre columnas, siendo que todos los elementos deberán tener un espesor constante, se establecerán como líneas obligadas de subdivisión el borde de los ábacos, lo que proporciona elementos con distintas dimensiones, debido a esto, el anterior criterio de subdivisión no será aplicado a la placa sino a los ábacos y a los tramos entre éstos.

## **3.3. DETERMINACIÓN DE LAS FUNCIONES DE FORMA.**

Las funciones de forma asumidas para una placa a flexión están dadas por la expresión 2.20:

$$
N_i = \frac{1}{8} [(\xi_0 + 1)(\eta_0 + 1)(2 + \xi_0 + \eta_0 - \xi^2 - \eta^2)] a \xi_i (\xi_0 + 1)^2 (\xi_0 - 1)(\eta_0 + 1),
$$
  

$$
b \eta_i (\xi_0 + 1)(\eta_0 + 1)^2 (\eta_0 - 1)]
$$

## **3.4. DETERMINACIÓN DE LA MATRIZ DE ELASTICIDAD.**

Según la expresión 2.21 para un material isótropo tenemos:

$$
D = \frac{E \cdot t^3}{12(1 - v^2)} \begin{bmatrix} 1 & v & 0 \\ v & 1 & 0 \\ 0 & 0 & \frac{1 - v}{2} \end{bmatrix}
$$

# **3.5. CÁLCULO DE LA MATRIZ DE RIGIDEZ.**

La matriz de rigidez viene dada por la expresión 2.22:

$$
K^{e} = \frac{1}{60ab}L \cdot (D_{x} \cdot K_{1} + D_{y} \cdot K_{2} + D_{1} \cdot K_{3} + D_{xy} \cdot K_{4}) \cdot L
$$

Llamando:

$$
K^* = (D_x \cdot K_1 + D_y \cdot K_2 + D_1 \cdot K_3 + D_{xy} \cdot K_4)
$$

$$
K = \frac{1}{60 \cdot ab} L \cdot K^* \cdot L
$$

Siendo:

$$
D_x K_1 = \frac{Et^3}{12(1 - v^2)} p^{-2}
$$
  
\n
$$
\begin{bmatrix}\n60 \\
0 & 0 \\
30 & 0 & 20 \\
0 & 0 & 0 & 0 \\
0 & 0 & 0 & 0 \\
-60 & 0 & -30 & -30 & 0 \\
0 & 0 & 0 & 0 & 0 \\
30 & 0 & 10 & 15 & 0 \\
30 & 0 & 10 & 15 & 0 \\
-30 & 0 & -15 & -60 & 0 \\
0 & 0 & 0 & 0 & 0 & 0 \\
15 & 0 & 5 & 30 & 0 & 10 & -15 & 0\n\end{bmatrix}
$$
  
\n
$$
D_x K_1 = \frac{Et^3}{12(1 - v^2)} p^{-2}
$$
  
\n
$$
D_x K_2 = \frac{Et^3}{12(1 - v^2)} p^{-2}
$$
  
\n
$$
D_x K_3 = \frac{2}{12(1 - v^2)} p^{-2}
$$
  
\n
$$
D_x K_4 = \frac{2}{12(1 - v^2)} p^{-2}
$$
  
\n
$$
D_x K_5 = \frac{2}{12(1 - v^2)} p^{-2}
$$
  
\n
$$
D_x K_6 = \frac{2}{12(1 - v^2)} p^{-2}
$$
  
\n
$$
D_x K_7 = \frac{2}{12(1 - v^2)} p^{-2}
$$
  
\n
$$
D_x K_8 = \frac{2}{12(1 - v^2)} p^{-2}
$$
  
\n
$$
D_x K_9 = \frac{2}{12(1 - v^2)} p^{-2}
$$
  
\n
$$
D_x K_1 = \frac{2}{12(1 - v^2)} p^{-2}
$$
  
\n
$$
D_x K_1 = \frac{2}{12(1 - v^2)} p^{-2}
$$
  
\n
$$
D_x K_2 = \frac{2}{12(1 - v^2)} p^{-2}
$$
  
\n
$$
D_x K_3 = \frac{2}{12(1 - v^2)} p^{-2}
$$
  
\n
$$
D_x K_1 = \frac{2}{12(1 - v^2)} p^{-2}
$$
  
\n
$$
D_x K_2 = \frac{2}{12(1 - v^2)} p^{-2}
$$
  
\n
$$
D_x
$$

$$
D_{y}K_{2} = \frac{Et^{3}}{12(1-v^{2})}p^{2}
$$
\n
$$
= \begin{bmatrix}\n60 \\
-30 & 20 \\
0 & 0 & 0 \\
-60 & 30 & 0 & 60 \\
-30 & 10 & 0 & 30 & 20 \\
0 & 0 & 0 & 0 & 0 \\
-15 & 10 & 0 & 15 & 5 & 0 & -30 & 20 \\
0 & 0 & 0 & 0 & 0 & 0 & 0 & 0 \\
-30 & 15 & 0 & 30 & 15 & 0 & -60 & 30 & 0 & 60 \\
-15 & 5 & 0 & 15 & 10 & 0 & -30 & 10 & 0 & 30 & 20 \\
0 & 0 & 0 & 0 & 0 & 0 & 0 & 0 & 0 & 0 & 0\n\end{bmatrix}
$$

$$
D_1 \cdot K_3 = \frac{E \cdot t^3 \cdot \nu}{12(1-\nu^2)} \begin{bmatrix} 30 \\ -15 & 0 \\ -30 & 0 & -15 & 30 \\ 0 & 0 & 0 & 15 & 0 \\ -15 & 0 & 0 & 15 & 0 \\ 15 & 0 & 0 & 15 & 15 & 0 \\ 15 & 0 & 0 & 0 & 0 & 0 & 30 \\ 0 & 0 & 0 & 0 & 0 & -15 & 0 \\ 0 & 0 & 0 & 0 & 0 & -15 & 15 & 0 \\ 30 & 0 & 0 & -30 & -15 & 0 & -30 & 0 & 15 & 30 \\ 0 & 0 & 0 & -15 & 0 & 0 & 0 & 0 & 0 & 15 & 0 \\ 0 & 0 & 0 & 0 & 0 & 0 & 15 & 0 & 0 & -15 & -15 & 0 \end{bmatrix}
$$

 6 0 2 6 0 2 6 0 8 6 0 8 6 2 0 6 8 0 6 2 0 6 8 84 6 6 84 6 6 84 6 6 84 6 0 2 6 0 2 6 0 8 6 8 0 6 2 0 6 8 84 6 6 84 6 6 84 6 0 8 6 0 8 6 2 0 6 8 84 6 6 84 6 0 8 6 8 84 2 1 12 1 · · 2 3 4 *E t Dx y K*

Realizando la suma y el producto de matrices se tiene:

$$
K^{e} = \frac{E t^{3}}{720 \cdot ab \cdot (1 - v^{2})} \begin{bmatrix} A_{ii} & A_{ij} & A_{ik} & A_{il} \\ A_{ji} & A_{jj} & A_{jk} & A_{jl} \\ A_{ki} & A_{kj} & A_{kk} & A_{kl} \\ A_{li} & A_{lj} & A_{lk} & A_{ll} \end{bmatrix}
$$
 (3.1)

Donde:

$$
A_{ii} = \begin{bmatrix} 60 \frac{b^2}{a^2} + 60 \frac{a^2}{b^2} + 42 - 12v & -60 \frac{a^2}{b} - 6b - 24bv & 60 \frac{b^2}{a} + 6a + 24av \\ -60 \frac{a^2}{b} - 6b - 24bv & 80a^2 + 16b^2 - 16b^2v & -60 \cdot abv \\ 60 \frac{b^2}{a} + 6a + 24av & -60 \cdot abv & 80b^2 + 16a^2 - 16a^2v \end{bmatrix}
$$

$$
A_{ij} = \begin{bmatrix} 30 \frac{b^2}{a^2} - 60 \frac{a^2}{b^2} - 42 + 12v & -60 \frac{a^2}{b} - 6b + 6b v & 30 \frac{b^2}{a} - 6a - 24av \\ 60 \frac{a^2}{b} + 6b - 6b v & 40a^2 - 4b^2 + 4b^2 v & 0 \\ 30 \frac{b^2}{a} - 6a - 24av & 0 & 40b^2 - 16a^2 + 16a^2 v \end{bmatrix}
$$

$$
A_{ik} = \begin{bmatrix} -60\frac{b^2}{a^2} + 30\frac{a^2}{b^2} - 42 + 12v & -30\frac{a^2}{b} + 6b + 24bv & 60\frac{b^2}{a} + 6a - 6av \\ -30\frac{a^2}{b} + 6b + 24bv & 40a^2 - 16b^2 + 16b^2v & 0 \\ -60\frac{b^2}{a} - 6a + 6av & 0 & 40b^2 - 4a^2 + 4a^2v \end{bmatrix}
$$

$$
A_{il} = \begin{bmatrix} -30\frac{b^2}{a^2} - 30\frac{a^2}{b^2} + 42 - 12v & -30\frac{a^2}{b} + 6b - 6b v & 30\frac{b^2}{a} - 6a + 6av \\ 30\frac{a^2}{b} - 6b + 6b v & 20a^2 + 4b^2 - 4b^2 v & 0 \\ -30\frac{b^2}{a} + 6a - 6av & 0 & 20b^2 + 4a^2 - 4a^2 v \end{bmatrix}
$$

$$
A_{ji} = \begin{bmatrix} 30 \frac{b^2}{a^2} - 60 \frac{a^2}{b^2} - 42 + 12v & 60 \frac{a^2}{b} + 6b - 6bv & 30 \frac{b^2}{a} - 6a - 24av \\ -60 \frac{a^2}{b} - 6b + 6bv & 40a^2 - 4b^2 + 4b^2v & 0 \\ 30 \frac{b^2}{a} - 6a - 24av & 0 & 40b^2 - 16a^2 + 16a^2v \end{bmatrix}
$$

$$
A_{jj} = \begin{bmatrix} 60 \frac{b^2}{a^2} + 60 \frac{a^2}{b^2} + 42 - 12v & 60 \frac{a^2}{b} + 6b + 24b v & 60 \frac{b^2}{a} + 6a + 24av \\ 60 \frac{a^2}{b} + 6b + 24b v & 80a^2 + 16b^2 - 16b^2v & 60ab v \\ 60 \frac{b^2}{a} + 6a + 24av & 60ab v & 80b^2 + 16a^2 - 16a^2v \end{bmatrix}
$$

$$
A_{jk} = \begin{bmatrix} -30\frac{b^2}{a^2} - 30\frac{a^2}{b^2} + 42 - 12v & 30\frac{a^2}{b} - 6b + 6b v & 30\frac{b^2}{a} - 6a + 6a v \\ -30\frac{a^2}{b} + 6b - 6b v & 20a^2 + 4b^2 - 4b^2 v & 0 \\ -30\frac{b^2}{a} + 6a - 6a v & 0 & 20b^2 + 4a^2 - 4a^2 v \end{bmatrix}
$$

$$
A_{jl} = \begin{bmatrix} -60\frac{b^2}{a^2} + 30\frac{a^2}{b^2} - 42 + 12v & 30\frac{a^2}{b} - 6b - 24bv & 60\frac{b^2}{a} + 6a - 6av \\ 30\frac{a^2}{b} - 6b - 24bv & 40a^2 - 16b^2 + 16b^2v & 0 \\ -60\frac{b^2}{a} - 6a + 6av & 0 & 40b^2 - 4a^2 + 4a^2v \end{bmatrix}
$$

$$
A_{ki} = \begin{bmatrix} -60\frac{b^2}{a^2} + 30\frac{a^2}{b^2} - 42 + 12v & -30\frac{a^2}{b} + 6b + 24bv & -60\frac{b^2}{a} - 6a + 6av \\ -30\frac{a^2}{b} + 6b + 24bv & 40a^2 - 16b^2 + 16b^2v & 0 \\ 60\frac{b^2}{a} + 6a - 6av & 0 & 40b^2 - 4a^2 + 4a^2v \end{bmatrix}
$$

$$
A_{kj} = \begin{bmatrix} -30\frac{b^2}{a^2} - 30\frac{a^2}{b^2} + 42 - 12v & -30\frac{a^2}{b} + 6b - 6b v & -30\frac{b^2}{a} + 6a - 6av \\ 30\frac{a^2}{b} - 6b + 6b v & 20a^2 + 4b^2 - 4b^2 v & 0 \\ 30\frac{b^2}{a} - 6a + 6av & 0 & 20b^2 + 4a^2 - 4a^2 v \end{bmatrix}
$$

$$
A_{kk} = \begin{bmatrix} 60 \frac{b^2}{a^2} + 60 \frac{a^2}{b^2} + 42 - 12v & -60 \frac{a^2}{b} - 6b - 24b v & -60 \frac{b^2}{a} - 6a - 24a v \\ -60 \frac{a^2}{b} - 6b - 24b v & 80a^2 + 16b^2 - 16b^2 v & 60ab v \\ -60 \frac{b^2}{a} - 6a - 24a v & 60ab v & 80b^2 + 16a^2 - 16a^2 v \end{bmatrix}
$$

$$
A_{kl} = \begin{bmatrix} 30 \frac{b^2}{a^2} - 60 \frac{a^2}{b^2} - 42 + 12v & -60 \frac{a^2}{b} - 6b + 6b v & -30 \frac{b^2}{a} + 6a + 24av \\ 60 \frac{a^2}{b} + 6b - 6b v & 40a^2 - 4b^2 + 4b^2 v & 0 \\ -20 \frac{b^2}{a} + 6a + 24av & 0 & 40b^2 - 16a^2 + 16a^2 v \end{bmatrix}
$$

$$
A_{li} = \begin{bmatrix} -30\frac{b^2}{a^2} - 30\frac{a^2}{b^2} + 42 - 12v & 30\frac{a^2}{b} - 6b + 6b v & -30\frac{b^2}{a} + 6a - 6av \\ -30\frac{a^2}{b} + 6b - 6b v & 20a^2 + 4b^2 - 4b^2 v & 0 \\ 30\frac{b^2}{a} - 6a + 6av & 0 & 20b^2 + 4a^2 - 4a^2 v \end{bmatrix}
$$

$$
A_{ij} = \begin{bmatrix} -60\frac{b^2}{a^2} + 30\frac{a^2}{b^2} - 42 + 12v & 30\frac{a^2}{b} - 6b - 24b v & -60\frac{b^2}{a} - 6a + 6av \\ 30\frac{a^2}{b} - 6b - 24b v & 40a^2 - 16b^2 + 16b^2 v & 0 \\ 60\frac{b^2}{a} + 6a - 6av & 0 & 40b^2 - 4a^2 + 4a^2 v \end{bmatrix}
$$

$$
A_{lk} = \begin{bmatrix} 30\frac{b^2}{a^2} - 60\frac{a^2}{b^2} - 42 + 12v & 60\frac{a^2}{b} + 6b - 6b v & -30\frac{b^2}{a} + 6a + 24av \\ -60\frac{a^2}{b} - 6b + 6b v & 40a^2 - 4b^2 + 4b^2 v & 0 \\ -30\frac{b^2}{a} + 6a + 24av & 0 & 40b^2 - 16a^2 + 16a^2v \end{bmatrix}
$$

$$
A_{ll} = \begin{bmatrix} 60 \frac{b^2}{a^2} + 60 \frac{a^2}{b^2} + 42 - 12v & 60 \frac{a^2}{b} + 6b + 24bv & -60 \frac{b^2}{a} - 6a - 24av \\ 60 \frac{a^2}{b} + 6b + 24bv & 80a^2 + 16b^2 - 16b^2v & -60abv \\ -60 \frac{b^2}{a} - 6a - 24av & -60abv & 80b^2 + 16a^2 - 16a^2v \end{bmatrix}
$$

# **3.6. DETERMINACIÓN DEL VECTOR DE CARGA.**

Como se ha visto en el capítulo anterior tenemos dos tipos de carga una concentrada denominada *P* y una distribuida en toda la superficie *q*, la primera será determinada por la sumatoria de todas las fuerzas *Pi* provenientes de las columnas, las que serán introducidas como datos.

La segunda carga, la reacción del terreno, considerada como lineal para el primer caso de iteración viene expresada por la ecuación de un plano según la expresión 2.1:

$$
q = A \cdot x' + B \cdot y' + C
$$

Los valores de las constantes *A, B* y *C*, en un elemento cuyo origen está en la esquina inferior izquierda del mismo, se puede determinar haciendo el correspondiente traslado de ejes según la Figura 3.1 tenemos que:

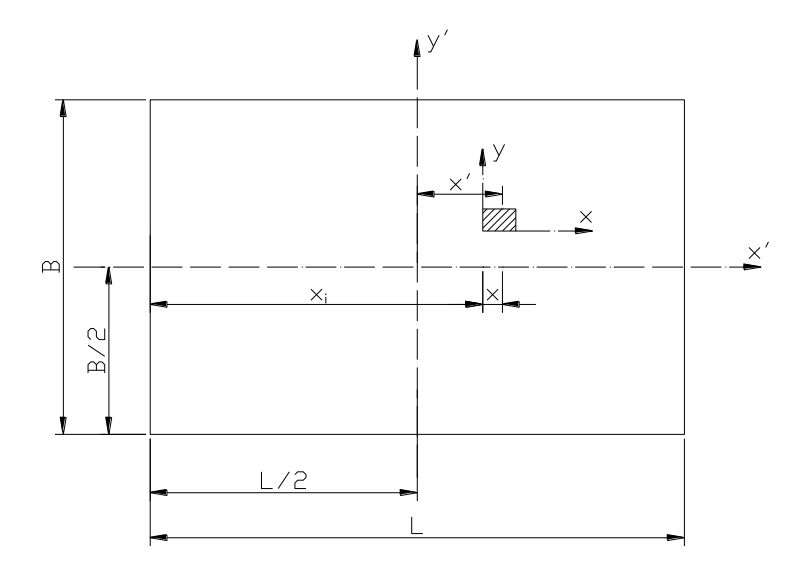

Fig. 3.1

$$
x'=x+x_i-\frac{1}{2}L
$$
  

$$
y'=y+y_i-\frac{1}{2}B
$$

Reemplazando:

$$
q(x, y)^e = \frac{My}{ly} (x + x_i - \frac{1}{2}L) + \frac{Mx}{lx} (y + y_i - \frac{1}{2}B) + \frac{P}{Ar}
$$
  

$$
q(x, y)^e = \frac{My}{ly} x + \frac{Mx}{lx} y + \frac{P}{Ar} + \frac{My}{ly} (x_i - \frac{1}{2}L) + \frac{Mx}{lx} (y_i - \frac{1}{2}B)
$$

Para una placa de base *B* y lado *L* (*B* < *L)*:

$$
q(x, y)^e = \frac{12My}{B \cdot L^3} \cdot x + \frac{12Mx}{L \cdot B^3} \cdot y + \frac{P}{B \cdot L} + \frac{12My}{B \cdot L^3} \cdot (x_i - \frac{1}{2}L) + \frac{12Mx}{L \cdot B^3} \cdot (y_i - \frac{1}{2}B) \tag{3.2}
$$

Por tanto:

$$
A = \frac{12My}{B \cdot L^3}; B = \frac{12Mx}{L \cdot B^3}; C = \frac{1}{B \cdot L} \left( P + \frac{12My}{L^2} (x_i - \frac{1}{2}L) + \frac{12Mx}{B^2} (y_i - \frac{1}{2}B) \right) (3.3)
$$

Para las posteriores iteraciones se utiliza la expresión 2.26:

$$
q = kv \cdot (\delta_M + w)
$$

De esta manera quedan definidos los vectores de carga.

## **3.7. DETERMINACIÓN DEL VECTOR DE FUERZAS NODALES.**

El vector de carga está definido por la expresión 2.30:

$$
f = -\int \int N^T q \, dx \, dy
$$

En el caso de una carga concentrada, la doble integración desaparece y el efecto de ésta en cada nodo está dado por el producto de la carga por el valor de la función de

forma del elemento en las coordenadas  $(x_P, y_P)$  de aplicación de la fuerza, con lo que obtenemos:

$$
f = -N^T (x_{pi}, y_{pi}) P_i \qquad (3.4)
$$

Para la carga distribuida realizamos el producto de  $N^T \cdot q$ , ambos son polinomios función de *x* e *y*, por consiguiente se tiene un polinomio de mayor grado el cual se puede integrar sin problemas, la obtención del vector de fuerzas nodales se detalla en el Anexo 4, de donde se obtiene:

Para la primera iteración con  $q = A \cdot x + B \cdot y + C$ , se usa la expresión (A4.11):

$$
f = \frac{ab}{15} \begin{pmatrix} 9Aa + 21Bb + 15C \\ -b \cdot \left(\frac{10}{3}Aa + 6Bb + 5C\right) \\ a \cdot \left(4Aa + \frac{20}{3}Bb + 5C\right) \\ 9Aa + 9Bb + 15C \\ b \cdot \left(\frac{10}{3}Aa + 4Bb + 5C\right) \\ a \cdot \left(4Aa + \frac{10}{3}Bb + 5C\right) \\ 21Aa + 21Bb + 15C \\ -b \cdot \left(\frac{20}{3}Aa + 6Bb + 5C\right) \\ -a \cdot \left(6Aa + \frac{20}{3}Bb + 5C\right) \\ 21Aa + 9Bb + 15C \\ b \cdot \left(\frac{20}{3}Aa + 4Bb + 5C\right) \\ -a \cdot \left(6Aa + \frac{10}{3}Bb + 5C\right) \\ -a \cdot \left(6Aa + \frac{10}{3}Bb + 5C\right)
$$

Para las próximas iteraciones se utiliza la expresión A4.19:

$$
\begin{bmatrix}\n3F' - \frac{6}{5}G + H - \frac{24}{35}I - \frac{6}{5}J + K - \frac{24}{35}L + \frac{7}{15}M - \frac{2}{5}N - \frac{2}{5}O + \frac{47}{175}P + \frac{47}{175}Q \\
F' - \frac{1}{5}G + \frac{1}{5}H - \frac{3}{35}J - \frac{1}{3}J + \frac{1}{3}K - \frac{1}{5}L + \frac{1}{15}M - \frac{1}{15}O + \frac{1}{35}P + \frac{1}{25}Q \\
F' - \frac{1}{3}G + \frac{1}{3}H - \frac{1}{5}J + \frac{1}{5}K - \frac{3}{35}L + \frac{1}{15}M - \frac{1}{15}O + \frac{1}{25}P + \frac{1}{35}Q \\
3F' - \frac{6}{5}G + H - \frac{24}{35}I + \frac{6}{5}J + K + \frac{24}{35}L - \frac{7}{15}M + \frac{2}{5}N - \frac{2}{5}O - \frac{47}{175}P - \frac{47}{175}Q \\
F' - \frac{1}{5}G + \frac{1}{5}H - \frac{3}{35}I + \frac{1}{3}J + \frac{1}{3}K + \frac{1}{5}L - \frac{1}{15}M + \frac{1}{15}N - \frac{1}{15}O - \frac{1}{35}P - \frac{1}{25}Q \\
F' - \frac{1}{3}G + \frac{1}{3}H - \frac{1}{5}I + \frac{1}{5}J + \frac{1}{5}K + \frac{3}{35}L - \frac{1}{15}M + \frac{1}{15}N - \frac{1}{15}O - \frac{1}{35}P - \frac{1}{35}Q \\
3F' + \frac{6}{5}G + H + \frac{24}{35}I + \frac{6}{5}J + K + \frac{24}{35}L + \frac{7}{15}M + \frac{2}{5}N + \frac{2}{5}O + \frac{47}{175}P + \frac{47}{175}Q \\
F' + \frac{1}{3}G + \frac{1}{3}H + \frac{1}{3}J + \frac{1}{3}K + \frac{1}{3}L + \frac
$$

## **3.8. CÁLCULO DE LOS DESPLAZAMIENTOS NODALES.**

En la expresión 2.18, podemos despejar los desplazamientos nodales:

$$
a = K^{-1}(r - f) \tag{3.7}
$$

Para encontrar el valor de *a* necesitamos encontrar la inversa de la matriz de rigidez de la placa la cual está formada por la unión de las matrices de rigidez de cada elemento  $K^e$ , la magnitud de K depende del número *n* de nodos que resulte de la subdivisión de la placa, así:

$$
K = \begin{bmatrix} K_{11} & K_{12} & \cdots & K_{1n} \\ K_{21} & K_{22} & & K_{2n} \\ \vdots & & & \vdots \\ K_{n1} & K_{n2} & \cdots & K_{nn} \end{bmatrix}
$$
 (3.8)

Donde los elementos *Kii* (3x3) están dados por la suma de las matrices de rigidez de los elementos que concurran en el nodo *i* y los *Kij* (3x3) están definidos por la suma de las matrices de rigidez de los elementos que contengan el lado *i - j*.

El vector *f* tiene el mismo número de elementos como nodos tiene la placa y estará definida de la misma forma que la matriz *K*, mediante la sumatoria de las fuerzas nodales que convergen en un mismo nodo.

El vector *r* de igual magnitud de *f*, viene dado por las fuerzas externas que caigan en un nodo.

## **3.9. CONDICIONES DE APOYO.**

Para el caso de una losa de entrepiso sometida a una carga superficial y sustentada solamente sobre columnas (es decir sin vigas) se puede considerar a cada columna como un apoyo y de esta forma resolver el problema, siendo este caso el más parecido a nuestro caso de estudio, podemos considerar a la placa plana sujeta a apoyos fijos en cada columna, de esta forma se puede encontrar un resultado para la estructura. Sin embargo, a diferencia de la losa de entrepiso, en la que se desconoce las reacciones y éstas resultan ser parte de las incógnitas, la metodología propuesta parte de estos valores como datos y pretende mediante un proceso iterativo determinar el valor de la carga superficial (las reacciones sobre el terreno), una vez que se consiga esto y mediante la expresión (2.18) se puede, a modo de verificación, encontrar las reacciones, dado que estas deberían ser iguales a las cargas procedentes de las columnas.

Si bien el planteamiento de suponer al terreno como apoyo fijo o empotrado es muy usual en la realidad, y como se vio anteriormente, el terreno puede presentar desplazamientos que no son uniformes, a fin de determinar estos desplazamientos otro planteamiento es el de considerar a la placa sin ningún tipo de apoyo, de esta forma la estructura se deforma (debido a las cargas tanto de las columnas como las del terreno) sin ninguna restricción ocasionada por los apoyos; pero como se observó anteriormente una estructura sin condiciones de apoyo nos da una matriz singular, puesto que no se puede determinar el equilibrio de la misma, para que la estructura se encuentre en equilibrio, para este caso en el que se analiza un desplazamiento  $w$  y dos rotaciones  $\,\theta_{\scriptscriptstyle x}^{\,}$  $y \theta_y$ , es necesario conocer por lo menos uno de cada uno de estos desplazamientos, por consiguiente si asumimos que se conocen los desplazamientos en un nodo *i* cualquiera y estos son:  $w_i$ ,  $\theta_{xi}$  y  $\theta_{yi}$ , ahora debido a la ausencia de apoyos el vector *r* de la ecuación fundamental del método (expresión 2.18) resulta ser nulo (*r* = 0) bajo estas consideraciones si escribimos de forma matricial la expresión 2.18 tenemos:

$$
\begin{bmatrix}\nK_{11} & K_{12} & \cdots & K_{1j} & K_{1h} & K_{1l} & \cdots & K_{1n} \\
K_{21} & K_{22} & \cdots & K_{2j} & K_{2h} & K_{2l} & \cdots & K_{2n} \\
\vdots & \vdots & \ddots & \vdots & \vdots & \vdots & \ddots & \vdots \\
K_{j1} & K_{j2} & \cdots & K_{jj} & K_{jh} & K_{jj} & \cdots & K_{jn} \\
K_{h1} & K_{h2} & \cdots & K_{hj} & K_{hh} & K_{hl} & \cdots & K_{hn} \\
K_{l1} & K_{l2} & \cdots & K_{lj} & K_{lh} & K_{ll} & \cdots & K_{ln} \\
\vdots & \vdots & \ddots & \vdots & \vdots & \ddots & \vdots \\
K_{n1} & K_{n2} & \cdots & K_{nj} & K_{lh} & K_{ll} & \cdots & K_{ln} \\
\vdots & \vdots & \ddots & \vdots & \vdots & \ddots & \vdots \\
K_{n1} & K_{n2} & \cdots & K_{nj} & K_{nh} & K_{nl} & \cdots & K_{nn}\n\end{bmatrix}\n\begin{bmatrix}\na_1 \\
a_2 \\
\vdots \\
a_i \\
\vdots \\
a_n\n\end{bmatrix}\n=\n\begin{bmatrix}\nf_1 \\
f_2 \\
\vdots \\
f_i \\
f_i \\
\vdots \\
f_n\n\end{bmatrix}
$$

Nótese que la numeración utilizada no corresponde al número de nodo (como en expresiones anteriores) sino al número de fila y columna de la matriz en si, en tal sentido la fila y columna *j* corresponde al desplazamiento *wi* , la fila y columna *h* corresponde al desplazamiento  $\theta_{xi}$  y la fila y columna *l* corresponde al desplazamiento  $\theta_{\mathrm{yi}}$  .

En esta podemos introducir los desplazamientos conocidos ( $w_i$ ,  $\theta_{xi}$  y  $\theta_{yi}$ ) y modificar las matrices de la siguiente forma:
$$
\begin{bmatrix}\nK_{11} & K_{12} & \cdots & 0 & 0 & 0 & \cdots & K_{1n} \\
K_{21} & K_{22} & \cdots & 0 & 0 & 0 & \cdots & K_{2n} \\
\vdots & \vdots & \ddots & \vdots & \vdots & \vdots & \ddots & \vdots \\
0 & 0 & \cdots & 1 & 0 & 0 & \cdots & 0 \\
0 & 0 & \cdots & 0 & 1 & 0 & \cdots & 0 \\
0 & 0 & \cdots & 0 & 0 & 1 & \cdots & 0 \\
\vdots & \vdots & \vdots & \ddots & \vdots & \vdots & \vdots & \ddots & \vdots \\
K_{n1} & K_{n2} & \cdots & 0 & 0 & 0 & \cdots & K_{nn}\n\end{bmatrix}\n\begin{bmatrix}\na_1 \\
a_2 \\
a_3 \\
\vdots \\
a_n\n\end{bmatrix} =\n\begin{bmatrix}\nf_1 - w_i \cdot K_{1j} - \theta_{xi} \cdot K_{1h} - \theta_{yi} \cdot K_{1l} \\
f_2 - w_i \cdot K_{2j} - \theta_{xi} \cdot K_{1h} - \theta_{yi} \cdot K_{2l} \\
\vdots \\
\theta_{yi} \\
f_n - w_i \cdot K_{nj} - \theta_{xi} \cdot K_{nh} - \theta_{yi} \cdot K_{nl}\n\end{bmatrix}
$$

De esta forma la matriz *K* modificada pierde la singularidad y es posible calcular su inversa, si bien en la realidad no conocemos los desplazamientos  $w_i$ ,  $\theta_{xi}$  y  $\theta_{yi}$ podemos asumir valores para los mismos, ahora los desplazamientos encontrados estarán referidos a los desplazamientos  $w_i$ ,  $\theta_{xi}$  y  $\theta_{yi}$ , es decir toda la estructura podrá desplazarse o girar dependiendo del valor que otorguemos a los desplazamientos *wi* ,  $\theta_{xi}$  y  $\theta_{yi}$ ; sin embargo, aunque los desplazamientos de toda la placa varían en función de los desplazamientos asumidos, las deformaciones y por consiguiente los esfuerzos (que son nuestro principal objetivo) permanecen invariables.

Para una estructura en la cual las cargas están claramente definidas, es decir se conocen tanto las cargas puntuales provenientes de las columnas como la carga superficial proveniente del terreno, se puede definir los esfuerzos sin mayor problema, pero en nuestro caso sólo contamos como dato las cargas provenientes de las columnas, siendo parte de las incógnitas la reacción del terreno, para definir éstas se ha propuesto un proceso iterativo que como se vio anteriormente está íntegramente ligado al conocimiento de los desplazamientos, en tal sentido es imprescindible el definir un criterio adecuado para determinar el valor de los desplazamientos asumidos  $w_i$ ,  $\theta_{xi}$  y  $\theta_{\mathrm{yi}}$  .

Se ha establecido previamente que las cargas provenientes de las columnas se puedes representar mediante una carga *P* al centro de la fundación y dos momentos *Mx* y *My* con respecto a los ejes principales, debido a que la estructura tiene que estar en equilibrio la reacción del terreno tendrá que ejercer las mismas cargas sobre la estructura, se ha establecido también que los desplazamientos al ser transferidos al terreno y mediante el módulo de Balasto nos proporciona la reacción del terreno, si sumamos las mismas en toda el área de la estructura obtendremos la reacción *R* y a su vez si sumamos estas reacciones multiplicadas por sus respectivas distancias al centro de gravedad de la placa obtendremos los momentos *M Rx* y *M Ry* ; utilizando la expresión 2.32 tenemos para cada elemento que:

$$
R^{e} = \iint w dx dy ; M^{e}_{_{Rx}} = \iint w \cdot \overline{y} dx dy ; M^{e}_{_{Ry}} = \iint w \cdot \overline{x} dx dy
$$
 (3.9)

Sumando éstas para todos los elementos se tiene:

$$
R = \sum_{i=1}^{m} R^{i} ; M_{Rx} = \sum_{i=1}^{m} M_{_{Rx}}^{i} ; M_{_{Ry}} = \sum_{i=1}^{m} M_{_{Ry}}^{i} \qquad (3.10)
$$

Finalmente se tendrá que asignar valores a  $w_i$ ,  $\theta_{xi}$  y  $\theta_{yi}$  de tal forma que se cumpla que:

$$
P = R, \; Mx = M_{Rx} \; y \; My = M_{Ry}
$$

### **3.10. DETERMINACIÓN DE LAS FUNCIONES DE DESPLAZAMIENTO.**

Para calcular el desplazamiento en cualquier punto de cualquier elemento podemos utilizar la expresión 2.32:

$$
w = \alpha_1 + \alpha_2 x + \alpha_3 y + \alpha_4 x^2 + \alpha_5 xy + \alpha_6 y^2 + \alpha_7 x^3 + \alpha_8 x^2 y + \alpha_9 xy^2 + + \alpha_{10} y^3 + \alpha_{11} x^3 y + \alpha_{12} xy^3
$$

Las rotaciones en un punto estarán dadas por las derivadas parciales de esta expresión en cada eje, así:

$$
\theta_x = \left(-\frac{\partial w}{\partial y}\right)
$$

$$
\theta_y = \left(\frac{\partial w}{\partial x}\right)
$$

El valor de las constantes  $\alpha$  se puede calcular utilizando la expresión 2.33:

$$
a = C^{-1} \cdot a^e
$$

## **3.11. CÁLCULO DE ESFUERZOS Y DEFORMACIONES.**

Una vez que se conoce *w* se puede determinar las deformaciones a partir de la expresión 2.36.

$$
\varepsilon = \begin{bmatrix} -\frac{\partial^2 w}{\partial x^2} \\ -\frac{\partial^2 w}{\partial y^2} \\ 2\frac{\partial^2 w}{\partial x \partial y} \end{bmatrix}
$$

Los momentos vienen dados por la expresión 2.37:

$$
\sigma = \begin{Bmatrix} M_x \\ M_y \\ M_{xy} \end{Bmatrix}
$$

 $\sigma$  se puede determinar con la expresión 2.35:

$$
\sigma = D\cdot (\varepsilon - \varepsilon_0) + \sigma_0
$$

Se considera que la placa no sufre deformaciones iniciales y que la presencia de esfuerzos iniciales en nula, por lo que la expresión se reduce a:

$$
\sigma_x = \frac{12M_x}{t^3} z, \quad \sigma_y = \frac{12M_y}{t^3} z, \quad \sigma_{xy} = \frac{12M_{xy}}{t^3} z \tag{3.11}
$$

 $\sigma = D \cdot \varepsilon$ 

# **3.12. EJEMPLO DE APLICACIÓN, COMPARACIÓN DE RESULTADOS.**

Considerando la siguiente estructura:

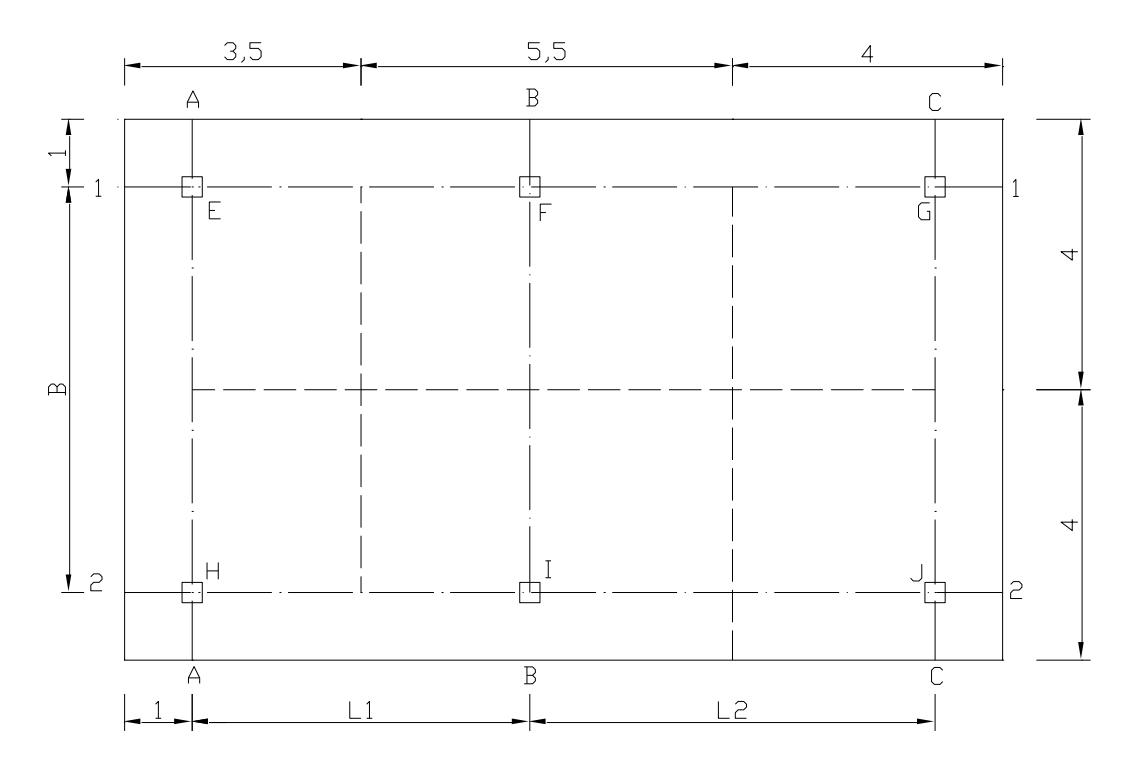

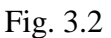

Los datos de la placa son:

 $P_E = 140$  [KN]  $F = 180$  [KN]

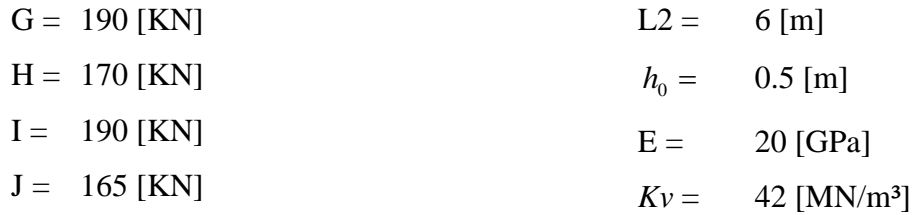

 $B = 6$  [m]  $L1 = 5$  [m]

Este ejercicio se ha resuelto aplicando los métodos aproximados vistos anteriormente, el primer método por reticulado de vigas planas y el segundo método por viga sobre lecho elástico, la resolución se encuentra detalla en los Anexos 1 y 2 respectivamente, así mismo este ejercicio ha sido introducido en el programa de aplicación elaborado según se describe en el Anexo 6, de estos se puede elaborar el siguiente cuadro comparativa:

Para hacer la comparación de resultados realizamos el cambio de unidades considerando que 10N= 1Kg, de esta forma tenemos la siguiente tabla:

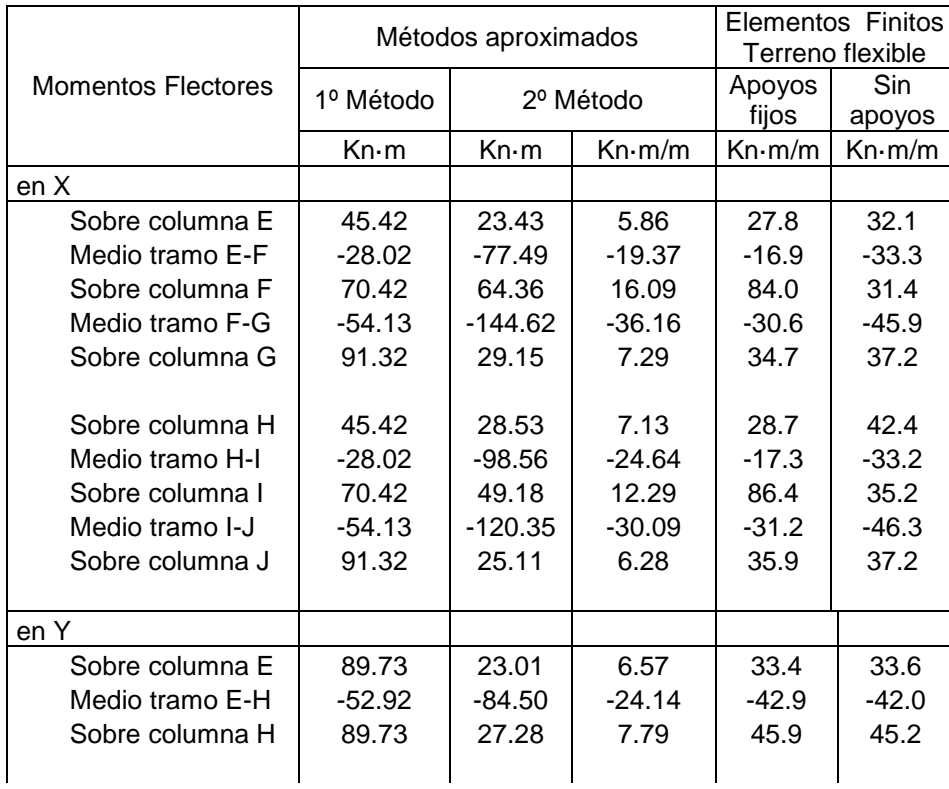

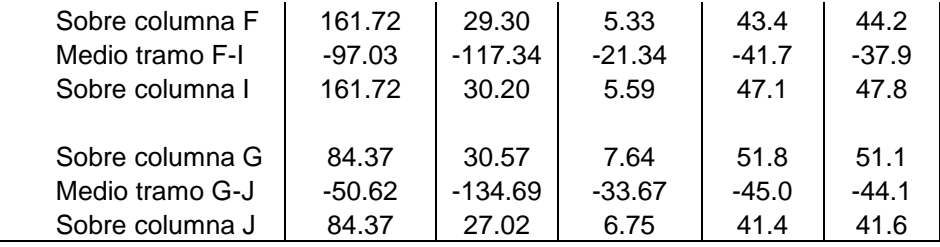

Tabla 3.1 Comparación de Resultados

Elaboración propia

# **CAPÍTULO IV CONCLUSIONES Y RECOMENDACIONES**

### **CONCLUSIONES Y RECOMENDACIONES**

### **4.1 CONCLUSIONES.**

- Si bien en su tiempo los métodos aproximados fueron la mejor opción para resolver este tipo de estructuras, en la actualidad con las mejoras tecnológicas es importante el planteamiento de nuevas metodologías que incorporen en su proceso más información de los elementos estudiados, tanto de la estructura como del terreno y de esta forma nos proporcionen resultados más completos.
- El primer método presentado pierde confiabilidad al no considerar características tanto de la placa como del terreno al considerar la estructura como rígida.
- A pesar de tener un proceso inicial complejo el método de los Elementos Finitos, puede finalmente proporcionar muchas ventajas en cuanto a optimización de tiempo y representación de resultados.
- Como se consideró inicialmente, al realizar un proceso iterativo la diferencia entre las deformaciones de un estado n y un estado n+1 se va haciendo cada vez menor hasta poder satisfacer un error considerado, si disminuimos el error solo será necesario realizar un mayor número de iteraciones lo que alargaría un poco el proceso de cálculo, pero se puede estimar que el mismo no será considerable con respecto al proceso fundamental de encontrar la inversa de la matriz de elasticidad.
- Es preferible realizar el cálculo considerando al terreno como flexible, a pesar de que esto implique un mayor proceso de cálculo, puesto que nos proporciona resultados que en general aminoran los esfuerzos en la placa, a su vez de que podemos considerar que este caso se asemeja más a la interacción real entre la placa y el terreno.
- Si bien las columnas tienen un cierto grado de inmovilidad, el considerarlas completamente fijas, proporciona esfuerzos en estos puntos notablemente mayores al resto de la placa, por lo que concluimos que es preferible liberar la estructura de restricciones en sus desplazamientos y obtener de esta forma esfuerzos más uniformes en toda la placa.
- Los resultados obtenidos por la metodología propuesta son confiables, puesto que los valores se encuentran dentro de los que nos proporcionan los métodos aproximados, a su vez que los esfuerzos y las gráficas resultantes tienen concordancia entre si y las mismas están dentro de lo que se tiene esperado para una estructura bajo estas condiciones.
- Que el método de los Elementos Finitos es capaz de proporcionar una metodología que al ser llevada a la computadora nos proporciona de forma rápida y confiable los esfuerzos a los que esta sometida una placa de fundación.

#### **4.2 RECOMENDACIONES.**

- Para realizar el análisis de una placa de fundación se requiere contar con la mayor cantidad de información posible por lo que se recomienda definir previamente las características del material con el que se construirá la fundación como ser su resistencia y modulo de elasticidad, así mismo realizar un adecuado estudio geotécnico que proporcione las propiedades del terreno en el que se fundará la misma.
- Para el análisis de este tipo de estructura o cualquier otro es necesario tener las metodologías actualizadas a fin de poder optimizar el proceso de diseño.
- Tomar en cuenta que el proceso descrito es para una placa plana cuya característica principal es que el espesor de ésta no debe ser mayor a la décima parte del lado menor de la misma.
- La discretización de la placa sea realizada generando líneas de división en los ejes de las columnas, en los límites de los ábacos y finalmente en los tramos intermedios considerando que la longitud máxima de lado mayor sea menor de 28cm según los descrito en el acápite 3.2
- Revisar o realizar el mayoramiento ya sea de las cargas introducidas o de los esfuerzos obtenidos a fin de garantizar el factor de seguridad necesario para el posterior diseño de la armadura o la verificación del esfuerzo admisible del terreno.
- Realizar varios análisis de una placa tomando en cuenta distintos estados de carga a fin de determinar el estado crítico y de esta forma hacer un diseño adecuado.
- Si bien la superestructura por la rigidez de los pórticos evitan el libre desplazamiento de las columnas, esto no limita completamente el desplazamiento de las mismas, al considerar la placa sin apoyos se generan desplazamientos en las columnas (a pesar que estos puedan ser pequeños) se recomienda realizar una comprobación del efecto que estos desplazamientos puedan tener en el cálculo de la superestructura y las resultantes en las columnas, siendo que al variar éstas será necesario recalcular la placa y posiblemente realizar un proceso iterativo hasta encontrar un equilibrio de resultantes y desplazamientos en las columnas.